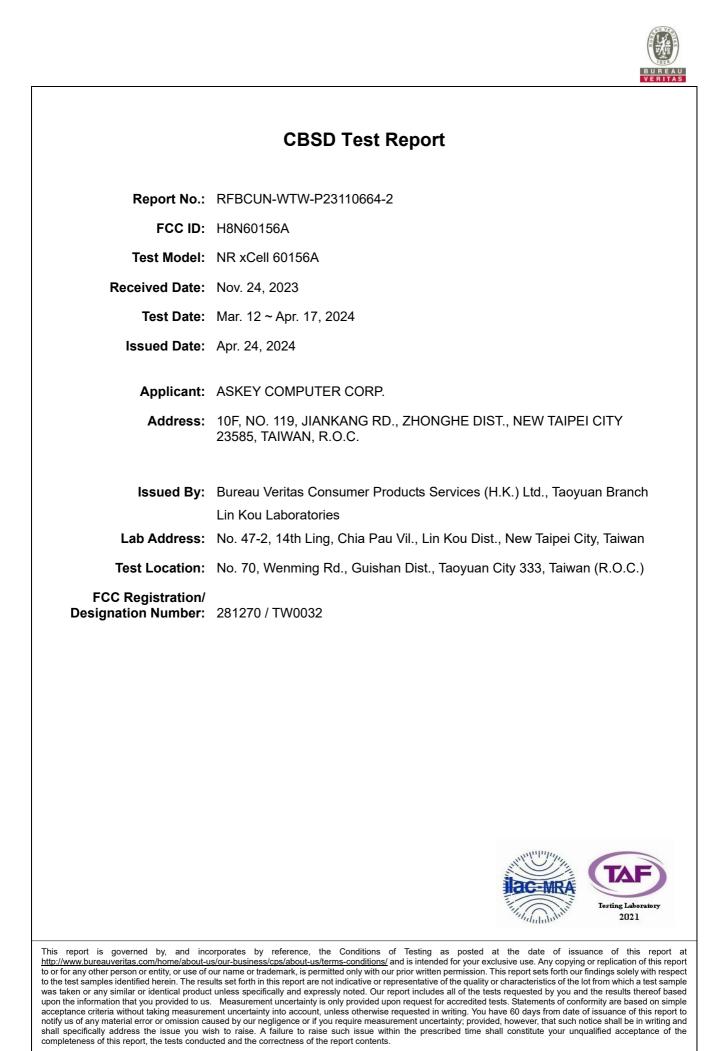

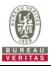

## **Table of Contents**

| R | Release Control Record |                                                                            |      |  |
|---|------------------------|----------------------------------------------------------------------------|------|--|
| 1 |                        | Certificate of Conformity                                                  |      |  |
| 2 |                        | Summary of Test Results                                                    | 6    |  |
|   | 2.1<br>2.2             | Measurement Uncertainty<br>Modification Record                             |      |  |
| 3 |                        | General Information                                                        | 10   |  |
|   | 3.1                    | General Description of EUT                                                 | 10   |  |
|   | 3.2                    | General Description of Applied Standards                                   | . 11 |  |
| 4 |                        | Measurement                                                                | 12   |  |
|   | 4.1                    | CBSD Measurement                                                           |      |  |
|   | 4.2                    | CBSD Test Procedure                                                        |      |  |
|   | 4.3                    | Test Environment                                                           |      |  |
|   | 4.4                    | Test Environment                                                           |      |  |
|   | 4.5<br>4.6             | Test Equipment<br>Test Setup                                               |      |  |
|   | 4.0                    | Test Result                                                                |      |  |
|   | 4.7.                   |                                                                            |      |  |
|   | 4.7.                   | -                                                                          |      |  |
|   | 4.7.                   |                                                                            |      |  |
|   | 4.7.                   | 1.3 WINNF.FT.C.REG.8                                                       | 16   |  |
|   | 4.7.                   |                                                                            |      |  |
|   | 4.7 <i>.</i> ′         |                                                                            |      |  |
|   | 4.7.                   |                                                                            |      |  |
|   | 4.7.                   |                                                                            |      |  |
|   | 4.7.                   |                                                                            |      |  |
|   | 4.7.2                  | 2 CBSD Spectrum Grant Process                                              |      |  |
|   | 4.7.2                  |                                                                            |      |  |
|   |                        | 3 CBSD Heart Beat Process                                                  |      |  |
|   | 4.7.3                  |                                                                            |      |  |
|   | 4.7.3                  | 3.2 WINNF.FT.C.HBT.3                                                       | 26   |  |
|   | 4.7.3                  |                                                                            |      |  |
|   | 4.7.3                  |                                                                            |      |  |
|   | 4.7.3                  |                                                                            |      |  |
|   | 4.7.3                  |                                                                            |      |  |
|   | 4.7.3                  |                                                                            | -    |  |
|   |                        | 4 CBSD Relinquishment Process                                              |      |  |
|   | 4.7.4                  |                                                                            |      |  |
|   |                        | 5 CBSD Deregistration Process                                              |      |  |
|   | 4.7.5                  | •                                                                          |      |  |
|   | 4.7.6                  | 6 CBSD Security Validation                                                 | 35   |  |
|   | 4.7.6                  |                                                                            |      |  |
|   | 4.7.6                  |                                                                            |      |  |
|   | 4.7.6                  |                                                                            |      |  |
|   | 4.7.6                  |                                                                            |      |  |
|   | 4.7.6                  | <ul><li>3.5 WINNF.FT.C.SCS.5</li><li>7 CBSD RF Power Measurement</li></ul> |      |  |
|   | 4.7.7                  |                                                                            |      |  |
| F |                        | Pictures of Test Arrangements                                              |      |  |
| 5 |                        |                                                                            |      |  |
| 6 |                        | WInnForum Logs                                                             | 44   |  |

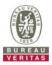

| Appendix – Information of the Testing Laboratories |  |  |
|----------------------------------------------------|--|--|
|                                                    |  |  |
|                                                    |  |  |
|                                                    |  |  |
|                                                    |  |  |
|                                                    |  |  |
|                                                    |  |  |
|                                                    |  |  |
|                                                    |  |  |
|                                                    |  |  |

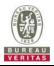

## **Release Control Record**

| Issue No.              | Description      | Date Issued   |
|------------------------|------------------|---------------|
| RFBCUN-WTW-P23110664-2 | Original release | Apr. 24, 2024 |

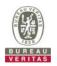

#### 1 **Certificate of Conformity**

| Product:       | 5G small cell           |
|----------------|-------------------------|
| Brand:         | ASKEY                   |
| Test Model:    | NR xCell 60156A         |
| Sample Status: | Engineering sample      |
| Applicant:     | ASKEY COMPUTER CORP.    |
| Test Date:     | Mar. 12 ~ Apr. 17, 2024 |
| Standards:     | WINNF-TS-0122 V1.0.2    |
|                | ONGO-TS-9001 V1.3.0     |

The above equipment has been tested by Bureau Veritas Consumer Products Services (H.K.) Ltd., Taoyuan Branch, and found compliance with the requirement of the above standards. The test record, data evaluation & Equipment Under Test (EUT) configurations represented herein are true and accurate accounts of the measurements of the sample's RF characteristics under the conditions specified in this report.

Prepared by :

Pettie Chen

Pettie Chen / Senior Specialist

Date:

Apr. 24, 2024

Jeremy Lin

Date: Apr. 24, 2024

Approved by :

Jeremy Lin / Project Engineer

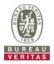

#### **Summary of Test Results** 2

| WINNF-TS-0122     |                 |            |               |
|-------------------|-----------------|------------|---------------|
| Classes           | Test Case Items | Pass Items | Pass Rate (%) |
| FT(CBSD, DP/CBSD) | 25              | 25         | 100           |
| PT(CBSD, DP/CBSD) | 1               | 1          | 100           |
| Total             | 26              | 26         | 100           |

Note:

1. Functional Test (FT): Test to validate the conformance of the Protocols and functionalities implemented in

the CBSD/DP UUT to the requirements developed by WInnForum and supporting FCC/DoD requirements.
 Field/Performance Test (PT): Test to check the capability of the CBSD/DP UUT to support various traffic models and actual operations in the field.

Supported Features in details:

| WINNF-TS-0122 Test Case |                  |           |
|-------------------------|------------------|-----------|
| Definitions             | Test Case ID     | Supported |
| C1                      | NA               | No        |
| C2                      | NA               | No        |
| C3                      | WINNF.FT.C.REG.5 | Yes       |
| C4                      | NA               | No        |
| C5                      | NA               | No        |
| C6                      | WINNF.FT.C.REG.7 | Yes       |

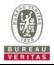

|            | WINNF-TS-0122 Test Case |                                                                        |             |  |  |
|------------|-------------------------|------------------------------------------------------------------------|-------------|--|--|
| Section    | Test Case ID            | Test Case Title                                                        | Test Result |  |  |
| 6.1.4.1.1  | WINNF.FT.C.REG.1        | Multi-Step registration                                                | NA          |  |  |
| 6.1.4.1.2  | WINNF.FT.D.REG.2        | Domain Proxy Multi-Step registration                                   | NA          |  |  |
| 6.1.4.1.3  | WINNF.FT.C.REG.3        | Single-Step registration for Category A CBSD                           | NA          |  |  |
| 6.1.4.1.4  | WINNF.FT.D.REG.4        | Domain Proxy Single-Step registration for Cat A CBSD                   | NA          |  |  |
| 6.1.4.1.5  | WINNF.FT.C.REG.5        | Single-Step registration for CBSD with CPI signed data                 | Pass        |  |  |
| 6.1.4.1.6  | WINNF.FT.D.REG.6        | Domain Proxy Single-Step registration for CBSD with<br>CPI signed data | NA          |  |  |
| 6.1.4.1.7  | WINNF.FT.C.REG.7        | Registration due to change of an installation parameter                | Pass        |  |  |
| 6.1.4.2.1  | WINNF.FT.C.REG.8        | Missing Required parameters (responseCode 102)                         | Pass        |  |  |
| 6.1.4.2.2  | WINNF.FT.D.REG.9        | Domain Proxy Missing Required parameters<br>(responseCode 102)         | NA          |  |  |
| 6.1.4.2.3  | WINNF.FT.C.REG.10       | Pending registration (responseCode 200)                                | Pass        |  |  |
| 6.1.4.2.4  | WINNF.FT.D.REG.11       | Domain Proxy Pending registration (responseCode 200)                   | NA          |  |  |
| 6.1.4.2.5  | WINNF.FT.C.REG.12       | Invalid parameter (responseCode 103)                                   | Pass        |  |  |
| 6.1.4.2.6  | WINNF.FT.D.REG.13       | Domain Proxy Invalid parameters (responseCode 103)                     | NA          |  |  |
| 6.1.4.2.7  | WINNF.FT.C.REG.14       | Blacklisted CBSD (responseCode 101)                                    | Pass        |  |  |
| 6.1.4.2.8  | WINNF.FT.D.REG.15       | Domain Proxy Blacklisted CBSD (responseCode 101)                       | NA          |  |  |
| 6.1.4.2.9  | WINNF.FT.C.REG.16       | Unsupported SAS protocol version (responseCode 100)                    | Pass        |  |  |
| 6.1.4.2.10 | WINNF.FT.D.REG.17       | Domain Proxy Unsupported SAS protocol version responseCode 100)        | NA          |  |  |
| 6.1.4.2.11 | WINNF.FT.C.REG.18       | Group Error (responseCode 201)                                         | Pass        |  |  |
| 6.1.4.2.12 | WINNF.FT.D.REG.19       | Domain Proxy Group Error (responseCode 201)                            | NA          |  |  |
| 6.1.4.3.1  | WINNF.FT.C.REG.20       | Category A CBSD location update                                        | NA          |  |  |

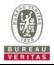

|           | WINNF-TS-0122 Test Case |                                                                                     |             |  |  |
|-----------|-------------------------|-------------------------------------------------------------------------------------|-------------|--|--|
| Section   | Test Case ID            | Test Case Title                                                                     | Test Result |  |  |
| 6.3.4.2.1 | WINNF.FT.D.GRA.1        | Unsuccessful Grant responseCode=400<br>(INTERFERENCE)                               | Pass        |  |  |
| 6.3.4.2.2 | WINNF.FT.C.GRA.2        | Unsuccessful Grant responseCode=401<br>(GRANT_CONFLICT)                             | Pass        |  |  |
| 6.4.4.1.1 | WINNF.FT.C.HBT.1        | Heartbeat Success Case (first Heartbeat Response)                                   | Pass        |  |  |
| 6.4.4.1.2 | WINNF.FT.D.HBT.2        | Domain Proxy Heartbeat Success Case (first Heartbeat Response)                      | NA          |  |  |
| 6.4.4.2.1 | WINNF.FT.C.HBT.3        | Heartbeat responseCode=105 (DEREGISTER)                                             | Pass        |  |  |
| 6.4.4.2.2 | WINNF.FT.C.HBT.4        | Heartbeat responseCode=500<br>(TERMINATED_GRANT)                                    | Pass        |  |  |
| 6.4.4.2.3 | WINNF.FT.C.HBT.5        | Heartbeat responseCode=501<br>(SUSPENDED_GRANT) in First Heartbeat Response         | Pass        |  |  |
| 6.4.4.2.4 | WINNF.FT.C.HBT.6        | Heartbeat responseCode=501<br>(SUSPENDED_GRANT) in Subsequent Heartbeat<br>Response | Pass        |  |  |
| 6.4.4.2.5 | WINNF.FT.C.HBT.7        | Heartbeat responseCode=502<br>(UNSYNC_OP_PARAM)                                     | Pass        |  |  |
| 6.4.4.2.6 | WINNF.FT.D.HBT.8        | Domain Proxy Heartbeat responseCode=500<br>(TEMINATED_GRANT)                        | NA          |  |  |
| 6.4.4.3.1 | WINNF.FT.C.HBT.9        | Heartbeat Response Absent (First Heartbeat)                                         | Pass        |  |  |
| 6.4.4.3.2 | WINNF.FT.C.HBT.10       | Heartbeat Response Absent (Subsequent Heartbeat)                                    | Pass        |  |  |
| 6.4.4.4.1 | WINNF.FT.C.HBT.11       | Successful Grant Renewal in Heartbeat Test Case                                     | NA          |  |  |
| 6.5.4.2.1 | WINNF.FT.C.MES.1        | Registration Response contains measReportConfig                                     | NA          |  |  |
| 6.5.4.2.2 | WINNF.FT.D.MES.2        | Domain Proxy Registration Response contains<br>measReportConfig                     | NA          |  |  |
| 6.5.4.2.3 | WINNF.FT.C.MES.3        | Grant Response contains measReportConfig                                            | NA          |  |  |
| 6.5.4.2.4 | WINNF.FT.C.MES.4        | Heartbeat Response contains measReportConfig                                        | NA          |  |  |
| 6.5.4.2.5 | WINNF.FT.D.MES.5        | Domain Proxy Heartbeat Response contains<br>measReportConfig                        | NA          |  |  |

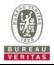

| WINNF-TS-0122 Test Case |                  |                                                                      |             |  |
|-------------------------|------------------|----------------------------------------------------------------------|-------------|--|
| Section                 | Test Case ID     | Test Case Title                                                      | Test Result |  |
| 6.6.4.1.1               | WINNF.FT.C.RLQ.1 | Successful Relinquishment                                            | Pass        |  |
| 6.6.4.1.2               | WINNF.FT.D.RLQ.2 | Domain Proxy Successful Relinquishment                               | NA          |  |
| 6.6.4.2.1               | WINNF.FT.C.RLQ.3 | Unsuccessful Relinquishment, responseCode=102                        | NA          |  |
| 6.6.4.2.2               | WINNF.FT.D.RLQ.4 | Domain Proxy Unsuccessful Relinquishment,<br>responseCode=102        | NA          |  |
| 6.6.4.3.1               | WINNF.FT.C.RLQ.5 | Unsuccessful Relinquishment, responseCode=103                        | NA          |  |
| 6.6.4.3.2               | WINNF.FT.D.RLQ.6 | Domain Proxy Unsuccessful Relinquishment, responseCode=103           | NA          |  |
| 6.7.4.1.1               | WINNF.FT.C.DRG.1 | Successful Deregistration                                            | Pass        |  |
| 6.7.4.1.2               | WINNF.FT.D.DRG.2 | Domain Proxy Successful Deregistration                               | NA          |  |
| 6.7.4.2.1               | WINNF.FT.C.DRG.3 | Deregistration responseCode=102                                      | NA          |  |
| 6.7.4.2.2               | WINNF.FT.D.DRG.4 | Domain Proxy Deregistration responseCode=102                         | NA          |  |
| 6.7.4.3.1               | WINNF.FT.C.DRG.5 | Deregistration responseCode=103                                      | NA          |  |
| 6.8.4.1.1               | WINNF.FT.C.SCS.1 | Successful TLS connection between UUT and SAS<br>Test Harness        | Pass        |  |
| 6.8.4.2.1               | WINNF.FT.C.SCS.2 | TLS failure due to revoked certificate                               | Pass        |  |
| 6.8.4.2.2               | WINNF.FT.C.SCS.3 | TLS failure due to expired server certificate                        | Pass        |  |
| 6.8.4.2.3               | WINNF.FT.C.SCS.4 | TLS failure when SAS Test Harness certificate is issue by unknown CA | Pass        |  |
| 6.8.4.2.4               | WINNF.FT.C.SCS.5 | TLS failure when certificate at the SAS Test Harness is corrupted    | Pass        |  |
| 7.1.4.1.1               | WINNF.PT.C.HBT   | UUT RF Transmit Power Measurement                                    | Pass        |  |

Note: Section as per WINNF-TS-0122 If the product as tested complies with the specification, the UUT is deemed to comply with the standard and is deemed a "Pass" grade. If not "Fail" grade is issued. Where "NA" is stated this means the test case is not applicable.

#### 2.1 Measurement Uncertainty

Where relevant, the following measurement uncertainty levels have been estimated for tests performed on the UUT as specified in CISPR 16-4-2:

| Measurement                     | Frequency    | Expanded Uncertainty (k=2) (±) |
|---------------------------------|--------------|--------------------------------|
| Conducted Emissions above 1 GHz | 1GHz ~ 18GHz | 1 dB                           |

#### 2.2 Modification Record

There were no modifications required for compliance.

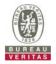

## 3 General Information

#### 3.1 General Description of EUT

| Product             | 5G small cell      |
|---------------------|--------------------|
| Brand               | ASKEY              |
| Test Model          | NR xCell 60156A    |
| Status of EUT       | Engineering sample |
| Power Supply Rating | 100-240 Vac        |

#### Note:

1. The EUT contains following accessory devices.

|            | Brand           | MEAN WELL                             |  |
|------------|-----------------|---------------------------------------|--|
|            | Model           | LRS-100-12                            |  |
| AC Adapter | AC Input        | 85~264V 12V/8.5A                      |  |
|            | DC Output       | 36V 2.8A 100.8W                       |  |
|            | DC Output Cable | 2.75m non-shielded cable without core |  |

### 2. The antenna information is listed as below.

| Antonna Typo |                 | Antenna Gain(dBi) |       | Connector Type |
|--------------|-----------------|-------------------|-------|----------------|
| Antenna Type | Frequency (MHz) | Ant 1             | Ant 2 | Connector Type |
|              | 3300            | 3.38              | 5.20  |                |
|              | 3800            | 3.89              | 4.63  |                |
| PCB          | 4300            | 4.18              | 5.55  | SMA            |
| FCB          | 4400 5.66       | 5.66              | 5.50  | SIVIA          |
|              | 4700            | 3.87              | 5.57  |                |
|              | 5000            | 4.66              | 4.39  |                |

\* Detail antenna specification please refer to antenna datasheet and/or antenna measurement report.

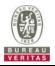

### 3.2 General Description of Applied Standards

The UUT is a BTS-CBSD product. According to the specifications of the manufacturer, it must comply with the requirements of the following standards and references:

#### Test standard:

FCC 47 CFR Part 96

All test items have been performed and recorded as per the above standards.

#### **References Test Guidance:**

KDB 940660 D01 Part 96 CBRS Eqpt v03

All test items have been performed as a reference to the above KDB test guidance.

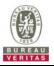

#### 4 Measurement

#### 4.1 CBSD Measurement

The CBSD shall validate and ensure that the Conformance and Performance Test results from compliance with SAS functional requirements.

#### 4.2 CBSD Test Procedure

- a. Connect the UUT to SAS Test Harness system and RF Test instruments via the CBSD interface and RF components. The highest level is set to test configuration.
- b. UUT shall be UTC time synchronized
- c. The frequency band is granted and set as UUT supported Modulation and Channels, transmitted power of the UUT according to it granted parameters from the SAS Test Harness.
- d. Each test case results was recorded and validated by SAS Test Harness system and RF instruments test cases was recorded test results from SAS Test Harness system.

#### 4.3 Test Environment

| Test Harness Version | V1.0.0.3             |
|----------------------|----------------------|
| Operating System     | Microsoft Windows 10 |
| TLS Version          | 1.2                  |
| Python               | 2.7.13               |

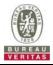

## 4.4 Test Environment

#### **Test Condition**

| Test Item     | Environmental Conditions | Input Power  | Tested By    |
|---------------|--------------------------|--------------|--------------|
| WINNF-TS-0122 | 25deg. C, 65%RH          | 120Vac, 60Hz | Matthew Yang |

#### 4.5 Test Equipment

| Description & Manufacturer                  | Model No.  | Serial No. | Calibrated Date | Calibrated Until |
|---------------------------------------------|------------|------------|-----------------|------------------|
| ROHDE & SCHWARZ Signal<br>Analyzer          | FSV        | E2-010642  | May 16, 2023    | May 15, 2024     |
| Temperature & Humidity<br>Chamber<br>TERCHY | TFA 452019 | E2-010886  | Dec. 14, 2023   | Dec. 13, 2024    |
| Laptop<br>Lenovo                            | P137G      | P137G001   | NA              | NA               |

**NOTE:** 1. The test was performed in WM-OVEN Test Room.

2. The calibration interval of the above test instruments is 12 months and the calibrations are traceable to NML/ROC and NIST/USA.

#### 4.6 Test Setup

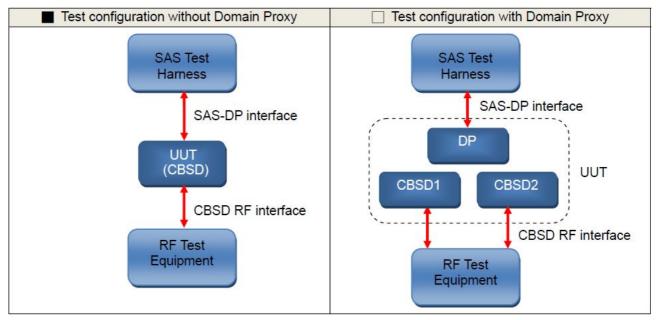

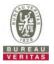

#### 4.7 Test Result

## 4.7.1 CBSD Registration Process

## 4.7.1.1 WINNF.FT.C.REG.5

| Te | Test Case ID : WINNF.FT.C.REG.5                                                                                                    |                  |           |  |  |
|----|----------------------------------------------------------------------------------------------------|------------------|-----------|--|--|
| #  | Test Execution Steps                                                                                                    | Res              | sults     |  |  |
| 1  | <ul> <li>Ensure the following conditions are met for test entry:</li> <li>UUT has successfully completed SAS Discovery and Authentication with the SAS Test Harness</li> <li>UUT is in the Unregistered state</li> </ul>                                                                                                    |                  |           |  |  |
| 2  | <ul> <li>CBSD sends Registration request to SAS Test Harness: all required and REG-Conditional parameter included (userId, fccld, cbsdSerialNumber, cbsdCategory, airInterface, installationParam, measCapability) for a Category A CBSD.</li> <li>The required userId, fccld and cbsdSerialNumber and REG-Conditional cbsdCategory, airInterface, installationParam, and measCapability registration parameters shall be sent from the CBSD and conform to proper format and acceptable ranges.</li> <li>Any optional registration parameters that may be included in the message shall be verified that they conform to proper format and are within acceptable ranges.</li> </ul> | ■<br>Pass        | □<br>Fail |  |  |
| 3  | <ul> <li>SAS Test Harness sends a CBSD Registration Response as follows:</li> <li><i>cbsdld</i> = C</li> <li><i>measReportConfig</i> shall not be included</li> <li><i>responseCode</i> = 0</li> </ul>                                                                                                    |                  |           |  |  |
| 4  | After completion of step 3, SAS Test Harness will not provide any positive response ( <i>responseCode</i> =0) to further request messages from the UUT.                                                                                                    | <b>∎</b><br>Pass | □<br>Fail |  |  |
| 5  | <ul> <li>Monitor the RF output of the UUT from start of test until 60 seconds after Step 3 is complete. This is the end of the test. Verify:</li> <li>UUT shall not transmit RF</li> </ul>                                                                                                    |                  |           |  |  |

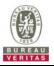

## 4.7.1.2 WINNF.FT.C.REG.7

| Te | Test Case ID : WINNF.FT.C.REG.7                                                                                                    |           |           |  |  |
|----|----------------------------------------------------------------------------------------------------|-----------|-----------|--|--|
| #  | Test Execution Steps                                                                                                    | Res       | sults     |  |  |
| 1  | <ul> <li>Ensure the following conditions are met for test entry:</li> <li>UUT has successfully completed SAS Discovery and Authentication with SAS Test Harness</li> </ul>    |           |           |  |  |
| 2  | UUT has successfully registered with SAS Test Harness                                                                                                    |           |           |  |  |
| 3  | Change an installation parameters at the UUT (time T)<br>Tester needs to record the current time at which the parameter change is executed.                                   |           |           |  |  |
| 4  | Monitor the SAS-CBSD interface.<br>UUT sends a deregistrationRequest to the SAS Test Harness The deregistration<br>request shall be sent within (T + 60 seconds) from step 3. | ∎<br>Pass | □<br>Fail |  |  |

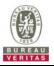

## 4.7.1.3 WINNF.FT.C.REG.8

|   | Test Case ID : WINNF.FT.C.REG.8                                                                                                    |                  |           |  |  |
|---|----------------------------------------------------------------------------------------------------|------------------|-----------|--|--|
| # | Test Execution Steps                                                                                                    | Res              | sults     |  |  |
|   | Ensure the following conditions are met for test entry:                                                                                                 |                  |           |  |  |
| 1 | <ul> <li>UUT has successfully completed SAS Discovery and Authentication with SAS<br/>Test Harness</li> </ul>                                           |                  |           |  |  |
|   | UUT is in the Unregistered state                                                                                                    |                  |           |  |  |
| 2 | CBSD sends a Registration request to SAS Test Harness.                                                                                                  |                  |           |  |  |
|   | SAS Test Harness rejects the request by sending a CBSD Registration Response as follows:                                                                |                  |           |  |  |
| 3 | - SAS response does not include <i>cbsdld</i>                                                                                                    |                  |           |  |  |
|   | - responseCode = R = 102                                                                                                    |                  |           |  |  |
| 4 | After completion of step 3, SAS Test Harness will not provide any positive response ( <i>responseCode</i> =0) to further request messages from the UUT. |                  |           |  |  |
| 5 | Monitor the RF output of the UUT from start of test until 60 seconds after Step 3 is complete. This is the end of the test. Verify:                     | <b>■</b><br>Pass | □<br>Fail |  |  |
|   | UUT shall not transmit RF                                                                                                    | 1 855            | i ali     |  |  |

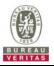

## 4.7.1.4 WINNF.FT.C.REG.10

|   | Test Case ID : WINNF.FT.C.REG.10                                                                                                    |                  |           |  |  |  |
|---|----------------------------------------------------------------------------------------------------|------------------|-----------|--|--|--|
| # | Test Execution Steps                                                                                                    | Res              | sults     |  |  |  |
|   | Ensure the following conditions are met for test entry:                                                                                                 |                  |           |  |  |  |
| 1 | <ul> <li>UUT has successfully completed SAS Discovery and Authentication with SAS<br/>Test Harness</li> </ul>                                           |                  |           |  |  |  |
|   | UUT is in the Unregistered state                                                                                                    |                  |           |  |  |  |
| 2 | CBSD sends a Registration request to SAS Test Harness.                                                                                                  |                  |           |  |  |  |
|   | SAS Test Harness rejects the request by sending a CBSD Registration Response as follows:                                                                |                  |           |  |  |  |
| 3 | - SAS response does not include <i>cbsdld</i>                                                                                                    |                  |           |  |  |  |
|   | - responseCode = R = 200                                                                                                    |                  |           |  |  |  |
| 4 | After completion of step 3, SAS Test Harness will not provide any positive response ( <i>responseCode</i> =0) to further request messages from the UUT. |                  |           |  |  |  |
| 5 | Monitor the RF output of the UUT from start of test until 60 seconds after Step 3 is complete. This is the end of the test. Verify:                     | <b>■</b><br>Pass | □<br>Fail |  |  |  |
|   | UUT shall not transmit RF                                                                                                    | 1 033            | i ali     |  |  |  |

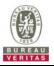

## 4.7.1.5 WINNF.FT.C.REG.12

|   | Test Case ID : WINNF.FT.C.REG.12                                                                                                    |                  |           |  |  |
|---|----------------------------------------------------------------------------------------------------|------------------|-----------|--|--|
| # | Test Execution Steps                                                                                                    | Res              | sults     |  |  |
|   | Ensure the following conditions are met for test entry:                                                                                                 |                  |           |  |  |
| 1 | <ul> <li>UUT has successfully completed SAS Discovery and Authentication with SAS<br/>Test Harness</li> </ul>                                           |                  |           |  |  |
|   | UUT is in the Unregistered state                                                                                                    |                  |           |  |  |
| 2 | CBSD sends a Registration request to SAS Test Harness.                                                                                                  |                  |           |  |  |
|   | SAS Test Harness rejects the request by sending a CBSD Registration Response as follows:                                                                |                  |           |  |  |
| 3 | - SAS response does not include <i>cbsdld</i>                                                                                                    |                  |           |  |  |
|   | - responseCode = R = 103                                                                                                    |                  |           |  |  |
| 4 | After completion of step 3, SAS Test Harness will not provide any positive response ( <i>responseCode</i> =0) to further request messages from the UUT. |                  |           |  |  |
| 5 | Monitor the RF output of the UUT from start of test until 60 seconds after Step 3 is complete. This is the end of the test. Verify:                     | <b>■</b><br>Pass | □<br>Fail |  |  |
|   | UUT shall not transmit RF                                                                                                    | 1 033            | i ali     |  |  |

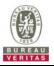

## 4.7.1.6 WINNF.FT.C.REG.14

| _ | Test Case ID : WINNF.FT.C.REG.14                                                                                                    |                  |           |  |  |
|---|----------------------------------------------------------------------------------------------------|------------------|-----------|--|--|
| # | Test Execution Steps                                                                                                    | Res              | sults     |  |  |
|   | Ensure the following conditions are met for test entry:                                                                                                 |                  |           |  |  |
| 1 | <ul> <li>UUT has successfully completed SAS Discovery and Authentication with SAS<br/>Test Harness</li> </ul>                                           |                  |           |  |  |
|   | UUT is in the Unregistered state                                                                                                    |                  |           |  |  |
| 2 | CBSD sends a Registration request to SAS Test Harness.                                                                                                  |                  |           |  |  |
|   | SAS Test Harness rejects the request by sending a CBSD Registration Response as follows:                                                                |                  |           |  |  |
| 3 | - SAS response does not include <i>cbsdld</i>                                                                                                    |                  |           |  |  |
|   | - responseCode = R = 101                                                                                                    |                  |           |  |  |
| 4 | After completion of step 3, SAS Test Harness will not provide any positive response ( <i>responseCode</i> =0) to further request messages from the UUT. |                  |           |  |  |
| 5 | Monitor the RF output of the UUT from start of test until 60 seconds after Step 3 is complete. This is the end of the test. Verify:                     | <b>■</b><br>Pass | □<br>Fail |  |  |
|   | UUT shall not transmit RF                                                                                                    | r d55            | ı dil     |  |  |

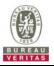

## 4.7.1.7 WINNF.FT.C.REG.16

|   | Test Case ID : WINNF.FT.C.REG.16                                                                                                    |                  |           |  |  |
|---|----------------------------------------------------------------------------------------------------|------------------|-----------|--|--|
| # | Test Execution Steps                                                                                                    | Res              | sults     |  |  |
|   | Ensure the following conditions are met for test entry:                                                                                                 |                  |           |  |  |
| 1 | <ul> <li>UUT has successfully completed SAS Discovery and Authentication with SAS<br/>Test Harness</li> </ul>                                           |                  |           |  |  |
|   | UUT is in the Unregistered state                                                                                                    |                  |           |  |  |
| 2 | CBSD sends a Registration request to SAS Test Harness.                                                                                                  |                  |           |  |  |
|   | SAS Test Harness rejects the request by sending a CBSD Registration Response as follows:                                                                |                  |           |  |  |
| 3 | - SAS response does not include <i>cbsdld</i>                                                                                                    |                  |           |  |  |
|   | - responseCode = R = 100                                                                                                    |                  |           |  |  |
| 4 | After completion of step 3, SAS Test Harness will not provide any positive response ( <i>responseCode</i> =0) to further request messages from the UUT. |                  |           |  |  |
| 5 | Monitor the RF output of the UUT from start of test until 60 seconds after Step 3 is complete. This is the end of the test. Verify:                     | <b>■</b><br>Pass | □<br>Fail |  |  |
|   | UUT shall not transmit RF                                                                                                    | 1 855            | i dii     |  |  |

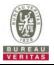

#### 4.7.1.8 WINNF.FT.C.REG.18

| Te | Test Case ID : WINNF.FT.C.REG.18                                                                                                    |                  |           |  |  |
|----|----------------------------------------------------------------------------------------------------|------------------|-----------|--|--|
| #  | Test Execution Steps                                                                                                    | Res              | Results   |  |  |
|    | Ensure the following conditions are met for test entry:                                                                                                 |                  |           |  |  |
| 1  | <ul> <li>UUT has successfully completed SAS Discovery and Authentication with SAS<br/>Test Harness</li> </ul>                                           |                  |           |  |  |
|    | UUT is in the Unregistered state                                                                                                    |                  |           |  |  |
| 2  | CBSD sends a Registration request to SAS Test Harness.                                                                                                  |                  |           |  |  |
|    | SAS Test Harness rejects the request by sending a CBSD Registration Response as follows:                                                                |                  |           |  |  |
| 3  | - SAS response does not include <i>cbsdld</i>                                                                                                    |                  |           |  |  |
|    | - responseCode = R = 201                                                                                                    |                  |           |  |  |
| 4  | After completion of step 3, SAS Test Harness will not provide any positive response ( <i>responseCode</i> =0) to further request messages from the UUT. |                  |           |  |  |
| 5  | Monitor the RF output of the UUT from start of test until 60 seconds after Step 3 is complete. This is the end of the test. Verify:                     | <b>■</b><br>Pass | □<br>Fail |  |  |
|    | UUT shall not transmit RF                                                                                                    | r d55            | Fall      |  |  |

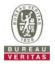

#### 4.7.2 CBSD Spectrum Grant Process

## 4.7.2.1 WINNF.FT.C.GRA.1

Test Case ID : WINNF.FT.C.GRA.1

| # | Test Execution Steps                                                                                                    | Res       | sults     |
|---|----------------------------------------------------------------------------------------------------|-----------|-----------|
| 1 | <ul> <li>Ensure the following conditions are met for test entry:</li> <li>UUT has registered successfully with SAS Test Harness, with <i>cbsdld</i> = C</li> </ul>                         |           |           |
| 2 | UUT sends valid Grant Request.                                                                                                    | -         |           |
| 3 | <ul> <li>SAS Test Harness sends a Grant Response message, including</li> <li><i>cbsdld</i>=C</li> <li>responseCode = R = 400</li> </ul>                                                    |           |           |
| 4 | After completion of step 3, SAS Test Harness will not provide any positive response ( <i>responseCode</i> =0) to further request messages from the UUT.                                    |           |           |
| 5 | <ul> <li>Monitor the RF output of the UUT from start of test until 60 seconds after Step 3 is complete. This is the end of the test. Verify:</li> <li>UUT shall not transmit RF</li> </ul> | ∎<br>Pass | □<br>Fail |

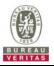

## 4.7.2.2 WINNF.FT.C.GRA.2

| Test Case ID : WINNF.FT.C.GRA.2 |                                                                                                    |           |           |
|---------------------------------|----------------------------------------------------------------------------------------------------|-----------|-----------|
| #                               | Test Execution Steps                                                                                                    | Res       | sults     |
| 1                               | <ul> <li>Ensure the following conditions are met for test entry:</li> <li>UUT has registered successfully with SAS Test Harness, with <i>cbsdld</i> = C</li> </ul>                         |           |           |
| 2                               | UUT sends valid Grant Request.                                                                                                    |           |           |
| 3                               | <ul> <li>SAS Test Harness sends a Grant Response message, including</li> <li><i>cbsdld</i>=C</li> <li>responseCode = R = 401</li> </ul>                                                    |           |           |
| 4                               | 4       After completion of step 3, SAS Test Harness will not provide any positive response (responseCode=0) to further request messages from the UUT.                                     |           |           |
| 5                               | <ul> <li>Monitor the RF output of the UUT from start of test until 60 seconds after Step 3 is complete. This is the end of the test. Verify:</li> <li>UUT shall not transmit RF</li> </ul> | ∎<br>Pass | □<br>Fail |

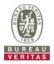

#### 4.7.3 CBSD Heart Beat Process

## 4.7.3.1 WINNF.FT.C.HBT.1

Test Case ID : WINNF.FT.C.HBT.1

|    |                                                                                                    | •                |           |
|----|----------------------------------------------------------------------------------------------------|------------------|-----------|
| #  | Test Execution Steps                                                                                                    | Res              | sults     |
| 1  | <ul> <li>Ensure the following conditions are met for test entry:</li> <li>UUT has registered successfully with SAS Test Harness, with <i>cbsdld</i> = C</li> </ul>                                                                                                    |                  |           |
| 2  | <ul> <li>UUT sends a message:</li> <li>If message is type Spectrum Inquiry Request, go to step 3, or</li> <li>If message is type Grant Request, go to step 5</li> </ul>                                                                                                    |                  |           |
| 3  | <ul> <li>UUT sends Spectrum Inquiry Request. Validate:</li> <li><i>cbsdld</i> = C</li> <li>List of frequencyRange objects sent by UUT are within the CBRS frequency range</li> </ul>                                                                                                    | <b>■</b><br>Pass | □<br>Fail |
| 4  | <ul> <li>SAS Test Harness sends a Spectrum Inquiry Response message, including the following parameters:</li> <li><i>cbsdld</i> = C</li> <li>availableChannel is an array of availableChannel objects</li> <li><i>responseCode</i> = 0</li> </ul>                                                                                                    |                  |           |
| 5  | <ul> <li>UUT sends Grant Request message. Validate:</li> <li><i>cbsdld</i> = C</li> <li>maxEIRP is at or below the limit appropriate for CBSD category as defined by Part 96</li> <li>operationFrequencyRange, F, sent by UUT is a valid range within the CBRS band</li> </ul>                                                                                                    | ∎<br>Pass        | □<br>Fail |
| 6  | <ul> <li>SAS Test Harness sends a Grant Response message, including the parameters:</li> <li><i>cbsdld</i> = C</li> <li><i>grantld</i> = G = a valid grant ID</li> <li>grantExpireTime = UTC time greater than duration of the test</li> <li><i>responseCode</i> = 0</li> </ul>                                                                                                    |                  |           |
| 7  | <ul> <li>UUT sends a first Heartbeat Request message.</li> <li>Verify Heartbeat Request message is formatted correctly, including:</li> <li>cbsdld = C</li> <li>grantld = G</li> <li>operationState = "GRANTED"</li> </ul>                                                                                                    | <b>∎</b><br>Pass | □<br>Fail |
| 8  | <ul> <li>SAS Test Harness sends a Heartbeat Response message, with the following parameters:</li> <li>cbsdld = C</li> <li>grantld = G</li> <li>transmitExpireTime = current UTC time + 200 seconds</li> <li>responseCode = 0</li> </ul>                                                                                                    | -                |           |
| 9  | <ul> <li>For further Heartbeat Request messages sent from UUT after completion of step 8, validate message is sent within latest specified heartbeatInterval, and:</li> <li>cbsdld = C</li> <li>grantld = G</li> <li>operationState = "AUTHORIZED"</li> <li>and SAS Test Harness responds with a Heartbeat Response message including the following parameters:</li> <li>cbsdld = C</li> <li>grantld = G</li> <li>grantld = G</li> <li>transmitExpireTime = current UTC time + 200 seconds</li> <li>responseCode = 0</li> </ul> | ∎<br>Pass        | □<br>Fail |
| 10 | <ul> <li>Monitor the RF output of the UUT from start of test until UUT transmission commences. Verify:</li> <li>UUT does not transmit at any time prior to completion of the first heartbeat response</li> <li>UUT transmits after step 8 is complete, and its transmission is limited to within the bandwidth range F.</li> </ul>                                                                                                    | <b>∎</b><br>Pass | □<br>Fail |

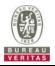

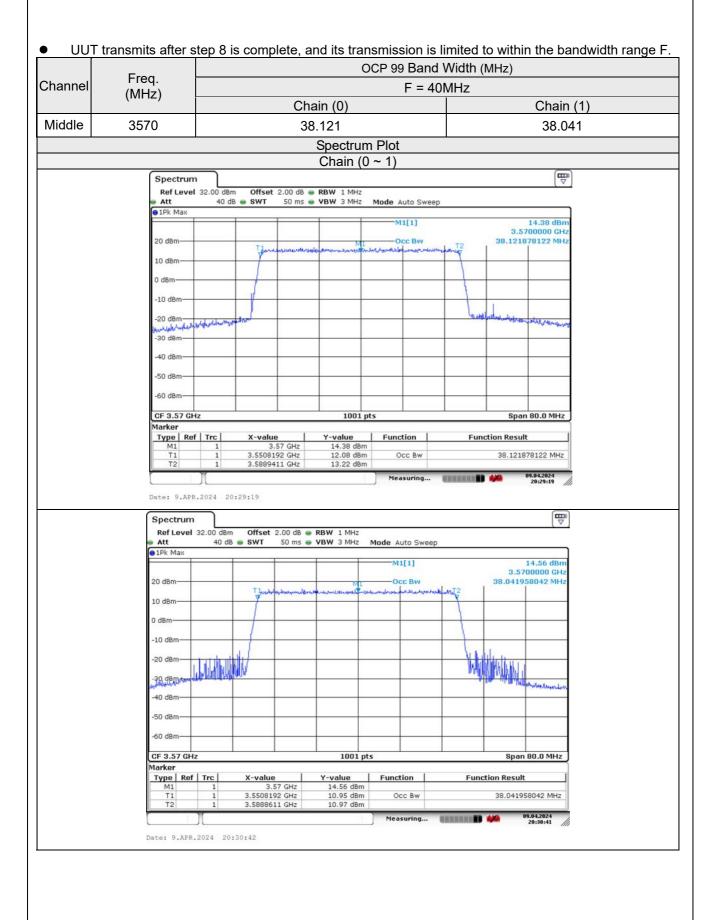

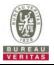

## 4.7.3.2 WINNF.FT.C.HBT.3

| _ |                                                                                                    |      |       |  |
|---|----------------------------------------------------------------------------------------------------|------|-------|--|
| # | Test Execution Steps                                                                                                    | Res  | sults |  |
| 1 | <ul> <li>Ensure the following conditions are met for test entry:</li> <li>UUT has registered successfully with SAS Test Harness</li> <li>UUT has a valid single grant as follows: <ul> <li>valid cbsdld = C</li> <li>valid grantld = G</li> <li>grant is for frequency range F, power P</li> <li>grantExpireTime = UTC time greater than duration of the test</li> </ul> </li> <li>UUT is in AUTHORIZED state and is transmitting within the grant bandwidth F on RF interface</li> </ul> |      | -     |  |
| 2 | UUT sends a Heartbeat Request message.<br>Ensure Heartbeat Request message is sent within Heartbeat Interval specified in the<br>latest Heartbeat Response, and formatted correctly, including:<br>• cbsdld = C<br>• grantld = G<br>• operationState = "AUTHORIZED"                                                                                                    |      |       |  |
| 3 | <ul> <li>SAS Test Harness sends a Heartbeat Response message, including the following parameters:</li> <li>cbsdld = C</li> <li>grantld = G</li> <li>transmitExpireTime = T = Current UTC time</li> <li>responseCode = 105 (DEREGISTER)</li> </ul>                                                                                                    |      |       |  |
| 4 | After completion of step 3, SAS Test Harness shall not allow any further grants to the UUT.                                                                                                    |      |       |  |
| F | Monitor the RF output of the UUT. Verify:                                                                                                    |      |       |  |
| 5 | • UUT shall stop transmission within (T + 60 seconds) of completion of step 3                                                                                                    | Pass | Fail  |  |

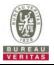

## 4.7.3.3 WINNF.FT.C.HBT.4

| # | Test Case ID : WINNF.FT.C.HBT.4                                                                                                    |                  | ulto      |
|---|----------------------------------------------------------------------------------------------------|------------------|-----------|
|   |                                                                                                    | Suits            |           |
| 1 | <ul> <li>Ensure the following conditions are met for test entry:</li> <li>UUT has registered successfully with SAS Test Harness</li> <li>UUT has a valid single grant as follows: <ul> <li>valid cbsdld = C</li> <li>valid grantld = G</li> <li>grant is for frequency range F, power P</li> <li>grantExpireTime = UTC time greater than duration of the test</li> </ul> </li> <li>UUT is in AUTHORIZED state and is transmitting within the grant bandwidth F on RF interface</li> </ul> |                  |           |
| 2 | UUT sends a Heartbeat Request message.<br>Ensure Heartbeat Request message is sent within latest specified heartbeatInterval,<br>and is formatted correctly, including:<br>• cbsdld = C<br>• grantld = G<br>• operationState = "AUTHORIZED"                                                                                                    | <b>■</b><br>Pass | □<br>Fail |
| 3 | <ul> <li>SAS Test Harness sends a Heartbeat Response message, including the following parameters:</li> <li>cbsdld = C</li> <li>grantld = G</li> <li>transmitExpireTime = T = current UTC time</li> <li>responseCode = 500 (TERMINATED_GRANT)</li> </ul>                                                                                                    |                  |           |
| 4 | After completion of step 3, SAS Test Harness shall not allow any further grants to the UUT.                                                                                                    |                  |           |
| - | Monitor the RF output of the UUT. Verify:                                                                                                    |                  |           |
| 5 |                                                                                                    |                  |           |

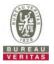

## 4.7.3.4 WINNF.FT.C.HBT.5

| 4.7.、 | 3.4 WINNF.F I.C.HB 1.5                                                                                                    |                  |           |  |  |
|-------|----------------------------------------------------------------------------------------------------|------------------|-----------|--|--|
| _     | Test Case ID : WINNF.FT.C.HBT.5                                                                                                    |                  |           |  |  |
| #     | Test Execution Steps                                                                                                    | Res              | sults     |  |  |
| 1     | <ul> <li>Ensure the following conditions are met for test entry:</li> <li>UUT has registered successfully with SAS Test Harness</li> <li>UUT has a valid single grant as follows: <ul> <li>valid <i>cbsdld</i> = C</li> <li>valid <i>grantld</i> = G</li> <li>grant is for frequency range F, power P</li> <li>grantExpireTime = UTC time greater than duration of the test</li> </ul> </li> <li>UUT is in GRANTED, but not AUTHORIZED state (i.e. has not performed its first Heartbeat Request)</li> </ul>                                                                                                    |                  |           |  |  |
| 2     | <ul> <li>UUT sends a Heartbeat Request message.</li> <li>Verify Heartbeat Request message is formatted correctly, including:</li> <li>cbsdld = C</li> <li>grantld = G</li> <li>operationState = "GRANTED"</li> </ul>                                                                                                    | <b>∎</b><br>Pass | □<br>Fail |  |  |
| 3     | <ul> <li>SAS Test Harness sends a Heartbeat Response message, including the following parameters:</li> <li>cbsdld = C</li> <li>grantld = G</li> <li>transmitExpireTime = T = current UTC time</li> <li>responseCode = 501 (SUSPENDED_GRANT)</li> </ul>                                                                                                    |                  |           |  |  |
| 4     | After completion of step 3, SAS Test Harness shall not allow any further grants to the UUT.                                                                                                    |                  |           |  |  |
| 5     | <ul> <li>Monitor the SAS-CBSD interface. Verify either A OR B occurs:</li> <li>A. UUT sends a Heartbeat Request message. Ensure message is sent within latest specified heartbeatInterval, and is correctly formatted with parameters: <ul> <li>cbsdld = C</li> <li>grantld = G</li> <li>operationState = "GRANTED"</li> </ul> </li> <li>B. UUT sends a Relinquishment request message. Ensure message is correctly formatted with parameters: <ul> <li>cbdsld = C</li> <li>grantld = G</li> </ul> </li> <li>b. UUT sends a Relinquishment request message. Ensure message is correctly formatted with parameters: <ul> <li>cbdsld = C</li> <li>grantld = G</li> </ul> </li> <li>b. WUT sends a Relinquishment request message. Ensure message is correctly formatted with parameters: <ul> <li>cbdsld = C</li> <li>grantld = G</li> </ul> </li> <li>Monitor the RF output of the UUT. Verify: <ul> <li>UUT does not transmit at any time</li> </ul> </li> </ul> | Pass             | □<br>Fail |  |  |

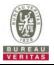

## 4.7.3.5 WINNF.FT.C.HBT.6

| Te | est Case ID : WINNF.FT.C.HBT.6                                                                                                    |                  |           |
|----|----------------------------------------------------------------------------------------------------|------------------|-----------|
| #  | Test Execution Steps                                                                                                    | Res              | sults     |
| 1  | <ul> <li>Ensure the following conditions are met for test entry:</li> <li>UUT has registered successfully with SAS Test Harness</li> <li>UUT has a valid single grant as follows: <ul> <li>valid <i>cbsdld</i> = C</li> <li>valid <i>grantld</i> = G</li> <li>grant is for frequency range F, power P</li> <li><i>grantExpireTime</i> = UTC time greater than duration of the test</li> </ul> </li> <li>UUT is in AUTHORIZED state and is transmitting within the grant bandwidth F on RF interface</li> </ul>                                                                                                    |                  |           |
| 2  | <ul> <li>UUT sends a Heartbeat Request message.</li> <li>Ensure Heartbeat Request message is sent within latest specified heartbeatInterval, and is formatted correctly, including:</li> <li>cbsdld = C</li> <li>grantld = G</li> <li>operationState = "AUTHORIZED"</li> </ul>                                                                                                    | <b>■</b><br>Pass | □<br>Fail |
| 3  | <ul> <li>SAS Test Harness sends a Heartbeat Response message, including the following parameters:</li> <li>cbsdld = C</li> <li>grantld = G</li> <li>transmitExpireTime = T = current UTC time</li> <li>responseCode = 501 (SUSPENDED_GRANT)</li> </ul>                                                                                                    |                  |           |
| 4  | After completion of step 3, SAS Test Harness shall not allow any further grants to the UUT.                                                                                                    |                  |           |
| 5  | <ul> <li>Monitor the SAS-CBSD interface. Verify either A OR B occurs:</li> <li>A. UUT sends a Heartbeat Request message. Ensure message is sent within latest specified heartbeatInterval, and is correctly formatted with parameters: <ul> <li>cbsdld = C</li> <li>grantld = G</li> <li>operationState = "GRANTED"</li> </ul> </li> <li>B. UUT sends a Relinquishment request message. Ensure message is correctly formatted with parameters: <ul> <li>cbdsld = C</li> <li>grantld = G</li> <li>operationState = "GRANTED"</li> </ul> </li> <li>B. UUT sends a Relinquishment request message. Ensure message is correctly formatted with parameters: <ul> <li>cbdsld = C</li> <li>grantld = G</li> </ul> </li> <li>Monitor the RF output of the UUT. Verify: <ul> <li>UUT shall stop transmission within (T+60) seconds of completion of step 3</li> </ul> </li> </ul> | <b>■</b><br>Pass | □<br>Fail |

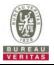

## 4.7.3.6 WINNF.FT.C.HBT.7

| 4.7. | 3.0 WINNEFET.C.FDT./                                                                                                    |                  |           |
|------|----------------------------------------------------------------------------------------------------|------------------|-----------|
| Te   | est Case ID : WINNF.FT.C.HBT.7                                                                                                    |                  |           |
| #    | Test Execution Steps                                                                                                    | Res              | sults     |
| 1    | <ul> <li>Ensure the following conditions are met for test entry:</li> <li>UUT has registered successfully with SAS Test Harness</li> <li>UUT has a valid single grant as follows: <ul> <li>valid cbsdld = C</li> <li>valid grantld = G</li> <li>grant is for frequency range F, power P</li> <li>grantExpireTime = UTC time greater than duration of the test</li> </ul> </li> <li>UUT is in AUTHORIZED state and is transmitting within the grant bandwidth F</li> </ul> |                  |           |
| 2    | on RF interface         UUT sends a Heartbeat Request message.         Ensure Heartbeat Request message is sent within latest specified heartbeatInterval, and is formatted correctly, including:         • cbsdld = C         • grantId = G         • operationState = "AUTHORIZED"                                                                                                    | <b>■</b><br>Pass | □<br>Fail |
| 3    | <ul> <li>SAS Test Harness sends a Heartbeat Response message, including the following parameters:</li> <li>cbsdld = C</li> <li>grantld = G</li> <li>transmitExpireTime = T = current UTC time</li> <li>responseCode = 502 (UNSYNC_OP_PARAM)</li> </ul>                                                                                                    |                  |           |
| 4    | After completion of step 3, SAS Test Harness shall not allow any further grants to the UUT.                                                                                                    |                  |           |
| 5    | <ul> <li>Monitor the SAS-CBSD interface. Verify:</li> <li>UUT sends a Grant Relinquishment Request message. Verify message is correctly formatted with parameters:         <ul> <li>cbsdld = C</li> <li>grantld = G</li> </ul> </li> <li>Monitor the RF output of the UUT. Verify:         <ul> <li>UUT shall stop transmission within (T+60) seconds of completion of step 3</li> </ul> </li> </ul>                                                                      | ∎<br>Pass        | □<br>Fail |

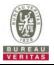

## 4.7.3.7 WINNF.FT.C.HBT.9

| Te | Test Case ID : WINNF.FT.C.HBT.9                                                                                                    |           |           |
|----|----------------------------------------------------------------------------------------------------|-----------|-----------|
| #  | t Test Execution Steps R                                                                                                    |           | sults     |
| 1  | <ul> <li>Ensure the following conditions are met for test entry:</li> <li>UUT has registered successfully with SAS Test Harness</li> <li>UUT has a valid single grant as follows:</li> <li>valid <i>cbsdld</i> = C</li> <li>valid <i>grantld</i> = G</li> <li>grant is for frequency range F, power P</li> <li><i>grantExpireTime</i> = UTC time greater than duration of the test</li> <li>UUT is in GRANTED, but not AUTHORIZED state(i.e. has not performed its first Heartbeat Request)</li> </ul> |           |           |
| 2  | <ul> <li>UUT sends a Heartbeat Request message.</li> <li>Ensure Heartbeat Request message is sent within latest specified heartbeatInterval, and is formatted correctly, including:</li> <li>cbsdld = C</li> <li>grantId = G</li> <li>operationState = "GRANTED"</li> </ul>                                                                                                    |           | □<br>Fail |
| 3  | After completion of step 2, SAS Test Harness does not respond to any further                                                                                                    |           |           |
| 4  | <ul> <li>Monitor the RF output of the UUT from start of test to 60 seconds after step 3. Verify:</li> <li>At any time during the test, UUT shall not transmit on RF interface</li> </ul>                                                                                                    | ∎<br>Pass | <br>Fail  |

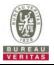

## 4.7.3.8 WINNF.FT.C.HBT.10

| # | est Case ID : WINNF.FT.C.HBT.10                                                                                                    | Reg       | sults     |
|---|----------------------------------------------------------------------------------------------------|-----------|-----------|
| 1 | <ul> <li>Ensure the following conditions are met for test entry:</li> <li>UUT has registered successfully with SAS Test Harness</li> <li>UUT has a valid single grant as follows:</li> <li>valid <i>cbsdld</i> = C</li> <li>valid <i>grantld</i> = G</li> <li>grant is for frequency range F, power P</li> <li>grantExpireTime = UTC time greater than duration of the test</li> <li>UUT is in AUTHORIZED state and is transmitting within the grant bandwidth F on RE interface</li> </ul> |           |           |
| 2 | UUT sends a Heartbeat Request message.<br>Verify Heartbeat Request message is sent within latest specified heartbeatInterval,<br>and is formatted correctly, including:<br>• cbsdld = C<br>• grantId = G<br>• operationState = "AUTHORIZED"                                                                                                    | ∎<br>Pass | □<br>Fail |
| 3 | <ul> <li>SAS Test Harness sends a Heartbeat Response message, including the following parameters:</li> <li>cbsdld = C</li> <li>grantld = G</li> <li>transmitExpireTime = T = current UTC time + 200 seconds</li> <li>responseCode = 0</li> </ul>                                                                                                    |           |           |
| 4 | After completion of step 3, SAS Test Harness shall not allow any further grants to the UUT.                                                                                                    |           |           |
| 5 | <ul> <li>Monitor the RF output of the UUT. Verify:</li> <li>UUT shall stop all transmission on RF interface within (<i>transmitExpireTime</i> + 60 seconds), using the transmitExpireTime sent in Step 3.</li> </ul>                                                                                                    | ∎<br>Pass | □<br>Fail |

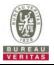

# 4.7.4 CBSD Relinquishment Process

## 4.7.4.1 WINNF.FT.C.RLQ.1

## Test Case ID : WINNF.FT.C.RLQ.1

| # | Test Execution Steps                                                                                                    | Res              | sults     |
|---|----------------------------------------------------------------------------------------------------|------------------|-----------|
| 1 | <ul> <li>Ensure the following conditions are met for test entry:</li> <li>UUT has successfully completed SAS Discovery and Authentication with SAS Test Harness</li> <li>UUT has successfully registered with SAS Test Harness, with <i>cbsdld</i>=C</li> <li>UUT has received a valid grant with <i>grantld</i> = G</li> <li>UUT is in Grant State AUTHORIZED and is actively transmitting within the bounds of its grant.</li> </ul> |                  |           |
| 2 | UUT sends a Relinquishment Request message. Verify message contains all<br>required parameters properly formatted, and specifically:<br>• cbsdld = C<br>• grantld = G                                                                                                    | <b>■</b><br>Pass | □<br>Fail |
| 3 | SAS Test Harness shall approve the request with a Relinquishment Response<br>message with parameters:<br>- cbsdld = C<br>- grantld = G<br>- responseCode = 0                                                                                                    |                  |           |
| 4 | After completion of step 3, SAS Test Harness will not provide any additional positive response ( <i>responseCode</i> =0) to further request messages from the UUT                                                                                                    |                  |           |
| 5 | <ul> <li>Monitor the RF output of the UUT from start of test until 60 seconds after Step 3 is complete. This is the end of the test. Verify:</li> <li>UUT shall stop RF transmission at any time between triggering the relinquishment and UUT sending the relinquishment request</li> </ul>                                                                                                    | <b>■</b><br>Pass | □<br>Fail |

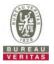

# 4.7.5 CBSD Deregistration Process

## 4.7.5.1 WINNF.FT.C.DRG.1

Test Case ID : WINNF.FT.C.DRG.1

| NA |
|----|
|    |

| # | Test Execution Steps                                                                                                    | Res              | sults     |
|---|----------------------------------------------------------------------------------------------------|------------------|-----------|
| 1 | <ul> <li>Ensure the following conditions are met for test entry:</li> <li>UUT has successfully completed SAS Discovery and Authentication with SAS Test Harness</li> <li>UUT has successfully registered with SAS Test Harness, with <i>cbsdld</i>=C</li> <li>UUT has received a valid grant with <i>grantld</i> = G</li> <li>UUT is in Grant State AUTHORIZED and is actively transmitting within the bounds of its grant.</li> </ul> |                  |           |
| 2 | UUT sends a Relinquishment request and receives Relinquishment response with<br>responseCode=0                                                                                                    |                  |           |
| 3 | UUT sends Deregistration Request to SAS Test Harness with <i>cbsdld</i> = C.                                                                                                    | Pass             | □<br>Fail |
| 4 | <ul> <li>SAS Test Harness shall approve the request with a Deregistration Response message with parameters:</li> <li><i>cbsdld</i> = C</li> <li><i>responseCode</i> = 0</li> </ul>                                                                                                    |                  |           |
| 5 | After completion of step 3, SAS Test Harness will not provide any additional positive response ( <i>responseCode</i> =0) to further request messages from the UUT.                                                                                                    |                  |           |
| 6 | <ul> <li>Monitor the RF output of the UUT from start of test until 60 seconds after Step 4 is complete. This is the end of the test. Verify:</li> <li>UUT stopped RF transmission at any time between triggering the deregistration and either A OR B occurs:</li> <li>A. UUT sending a Registration Request message, as this is not mandatory B. UUT sending a Deregistration Request message</li> </ul>                              | <b>■</b><br>Pass | □<br>Fail |

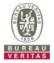

## 4.7.6 CBSD Security Validation

#### 4.7.6.1 WINNF.FT.C.SCS.1

Test Case ID : WINNF.FT.C.SCS.1

| # | Test Execution Steps                                                                                                    | Res              | sults     |
|---|----------------------------------------------------------------------------------------------------|------------------|-----------|
| 1 | <ul> <li>UUT shall start CBSD-SAS communication with the security procedure</li> <li>The UUT shall establish a TLS handshake with the SAS Test Harness using configured certificate.</li> <li>Configure the SAS Test Harness to accept the security procedure and establish the connection</li> </ul>                                                                                                    | ∎<br>Pass        | □<br>Fail |
| 2 | <ul> <li>Make sure that Mutual authentication happens between UUT and the SAS Test Harness.</li> <li>Make sure that UUT uses TLS v1.2</li> <li>Make sure that cipher suites from one of the following is selected,</li> <li>TLS_RSA_WITH_AES_128_GCM_SHA256</li> <li>TLS_RSA_WITH_AES_256_GCM_SHA384</li> <li>TLS_ECDHE_ECDSA_WITH_AES_128_GCM_SHA256</li> <li>TLS_ECDHE_ECDSA_WITH_AES_256_GCM_SHA384</li> <li>TLS_ECDHE_ECDSA_WITH_AES_128_GCM_SHA384</li> <li>TLS_ECDHE_ECDSA_WITH_AES_128_GCM_SHA384</li> <li>TLS_ECDHE_ECDSA_WITH_AES_128_GCM_SHA384</li> </ul> | ∎<br>Pass        | □<br>Fail |
| 3 | <ul> <li>A successful registration is accomplished using one of the test cases described in section 6.1.4.1, depending on CBSD capability.</li> <li>UUT sends a registration request to the SAS Test Harness and the SAS Test Harness sends a Registration Response with <i>responseCode</i> = 0 and <i>cbsdld</i>.</li> </ul>                                                                                                    | <b>■</b><br>Pass | □<br>Fail |
| 4 | Monitor the RF output of the UUT from start of test until 60 seconds after Step 3 is complete. This is the end of the test. Verify: <ul> <li>UUT shall not transmit RF</li> </ul>                                                                                                    | ∎<br>Pass        | □<br>Fail |

| SCS1.pcapng [Wireshark 1.12.7-Sen                                                                                                    |                                                                                                    | S v1.2                                                                              |                         |                                                                 |            |
|----------------------------------------------------------------------------------------------------|----------------------------------------------------------------------------------------------------|-------------------------------------------------------------------------------------|-------------------------|-----------------------------------------------------------------|------------|
| throwing formations (1989, 261,                                                                                                    | comm.LTE.7 (Git Rev Unknown from u                                                                                                    | iknown)]                                                                            |                         | -                                                               | o ×        |
| ile Edit View Go Capture An                                                                                                    | alyze Statistics Telephony Tools                                                                                                    | Internals Help                                                                      |                         |                                                                 |            |
| • • • • • • • • • •                                                                                                    | 2 0 + + 0 7 2                                                                                                    |                                                                                     | 1                       | 8 %   🔯                                                         |            |
| Filter: tcp.port == 5000 && ip.addr ==                                                                                                    | : 192.168.100.101 && ssl                                                                                                    | V Expression Clear Ap                                                               | pply Save               |                                                                 |            |
| o. Time                                                                                                    | Source                                                                                                    | Destination                                                                         | Protocol                | Length Info                                                     |            |
| 31 31.166933000                                                                                                    | 192.168.100.140                                                                                                    | 192.168.100.101                                                                     | TLSV1.2                 | 248 client Hello                                                |            |
| 32 31.174842000                                                                                                    | 192.168.100.101                                                                                                    | 192.168.100.140                                                                     | TLSv1.2                 | 3359 Server Hello, Certificate, Server Key Exchange, Certificat | te Request |
| 34 31.186503000                                                                                                    | 192.168.100.140                                                                                                    | 192.168.100.101                                                                     | TLSV1.2                 | 1514 Certificate, Client Key Exchange                           |            |
| 35 31.186504000                                                                                                    | 192.168.100.140                                                                                                    | 192.168.100.101                                                                     | TLSV1.2                 | 274 Certificate Verify                                          |            |
| 37 31.189461000                                                                                                    | 192.168.100.101                                                                                                    | 192.168.100.140                                                                     | TLSV1.2                 | 1560 New Session Ticket, Change Cipher Spec, Encrypted Handshak | ke Messagi |
| 39 31.190662000                                                                                                    | 192.168.100.140                                                                                                    | 192.168.100.101                                                                     | TLSV1.2                 | 84 Application Data                                             |            |
| 41 31.190866000                                                                                                    | 192.168.100.140                                                                                                    | 192.168.100.101                                                                     | TLSV1.2                 | 85 Encrypted Alert<br>266 Client Hello                          |            |
| 61 32.387354000<br>62 32.396358000                                                                                                    |                                                                                                    | 192.168.100.101<br>192.168.100.140                                                  | TLSV1.2<br>TLSV1.2      | 3387 Server Hello, Certificate, Server Key Exchange, Certificat |            |
| 65 32,406559000                                                                                                    | 192.168.100.101                                                                                                    | 192.168.100.140                                                                     | TLSV1.2                 | 1514 Certificate                                                | te kequesi |
| 66 32.406560000                                                                                                    | 192.168.100.140                                                                                                    | 192.168.100.101                                                                     | TLSV1.2                 | 338 Certificate Verify                                          |            |
| 68 32,408658000                                                                                                    | 192.168.100.101                                                                                                    | 192.168.100.101                                                                     | TLSV1.2                 | 105 Change Cipher Spec, Encrypted Handshake Message             |            |
| 69 32.409319000                                                                                                    | 192.168.100.101                                                                                                    | 192.168.100.101                                                                     | TLSV1.2                 | 203 Application Data                                            |            |
| 70 32,420238000                                                                                                    |                                                                                                    | 192,168,100,140                                                                     | TLSV1.2                 | 107 Application Data                                            |            |
| 72 32 463148000                                                                                                    |                                                                                                    | 192 168 100 140                                                                     | TI SV1 2                | 585 Application Data Application Data Application Data Appl     | lication I |
|                                                                                                    |                                                                                                    |                                                                                     |                         |                                                                 | >          |
| Frame 32: 3359 bytes on                                                                                                    | wire (26872 bits), 3359 b                                                                                                    | stes captured (26872                                                                | bits) on ir             | nterface 0                                                      |            |
|                                                                                                    | c:5a:6a (f0:bf:97:5c:5a:6                                                                                                    |                                                                                     |                         |                                                                 |            |
|                                                                                                    |                                                                                                    |                                                                                     |                         |                                                                 |            |
|                                                                                                    | n 4, Src: 192,168,100,101                                                                                                    |                                                                                     |                         |                                                                 |            |
| Internet Protocol Versio                                                                                                    |                                                                                                    |                                                                                     |                         |                                                                 |            |
| Internet Protocol Versio<br>Transmission Control Pro                                                                                                    |                                                                                                    |                                                                                     |                         | eq: 1, Ack: 195, Len: 3305                                      |            |
| Internet Protocol Versio<br>Transmission Control Pro<br>Secure Sockets Layer                                                                                                    |                                                                                                    | 00), Dst Port: 50998                                                                |                         |                                                                 |            |
| Internet Protocol Versio<br>Transmission Control Pro<br>Secure Sockets Layer                                                                                                    | tocol, src Port: 5000 (50<br>Handshake Protocol: serve                                                                                                    | 00), Dst Port: 50998                                                                |                         |                                                                 |            |
| Internet Protocol Versio<br>Transmission Control Pro<br>Secure Sockets Layer<br>■ TLSV1.2 Record Layer:<br>Content Type: Handsh<br>version: TLS 1.2 (OX                                                                                                    | tocol, src Port: 5000 (50<br>Handshake Protocol: Serve<br>ake (22)                                                                                                    | 00), Dst Port: 50998                                                                |                         |                                                                 |            |
| Internet Protocol Versio<br>Transmission Control Pro<br>Secure Sockets Layer<br>TLSV1.2 Record Layer:<br>Content Type: Handsh                                                                                                    | tocol, src Port: 5000 (50<br>Handshake Protocol: Serve<br>ake (22)                                                                                                    | 00), Dst Port: 50998                                                                |                         |                                                                 |            |
| Internet Protocol Versio<br>Transmission Control Pro<br>Secure Sockets Layer<br>□ TLSV1.2 Record Layer:<br>Content Type: Handsh<br>Version: TLS 1.2 (OX                                                                                                    | tocol, src Port: 5000 (50<br>Handshake Protocol: Serve<br>ake (22)                                                                                                    | 00), Dst Port: 50998                                                                |                         |                                                                 | •          |
| Internet Protocol Versio<br>Transmission Control Pro<br>Secure Sockets Layer<br>TLSV1.2 Record Layer:<br>Content Type: Handsh<br>Version: TLS 1.2 (Ox<br>Length: 61                                                                                                    | tocol, src Port: 5000 (50<br>Handshake Protocol: serve<br>ake (22)<br>0303)                                                                                                    | 00), Dst Port: 50998<br>r Hello                                                     | (50998), se             |                                                                 | >          |
| Internet Protocol Versio<br>Transmission Control Pro<br>Secure Sockets Layer<br>□ TLSV1.2 Record Layer:<br>□ Content Type: Handsh<br>Version: TLS 1.2 (Ox<br>Length: 61<br>000 74 93 da 7a 55 49 f0                                                                                                    | tocol, src Port: 5000 (50<br>Handshake Protocol: serve<br>ake (22)<br>0303)<br>bf 97 5c 5a 6a 08 00 45                                                                                                    | 00), Dst Port: 50998<br>r Hello<br>00 tzuI\zj.                                      | .E.                     |                                                                 | >          |
| Internet Protocol Versio<br>Transmission Control Pro<br>Secure Sockets Layer<br>□ TLSVL.2 Record Layer<br>□ TLSVL.2 Record Layer:<br>Content Type: Handsh<br>Version: TLS L.2 (Ox<br>Length: 61<br>000 74 93 da 7a 55 49 f0<br>010 00 09 43 24 000 80<br>020 64 8c 13 88 c7 36 8f                                                                                                    | tocol, src Port: 5000 (50<br>Handshake Protocol: serve<br>ake (22)<br>0303)<br>bf 97 5c 5a 6a 08 00 45<br>06 00 00 c0 a8 64 65 c0<br>1e 7b 09 fl d7 4a 45 50                                                                                                    | 00), DST Port: 50998<br>r Hello<br>00 tzUI\Zj.<br>a828di<br>18 d6. {di              | .E.<br>e<br>.P.         |                                                                 | 3          |
| Internet Protocol Versio<br>Transmission Control Pro<br>Secure Sockets Layer<br>□ TLSV1.2 Record Layer:<br>□ TLSV1.2 Record Layer:<br>□ Content Type: Handsh<br>Version: TLS 1.2 (0x<br>Length: 61<br>000 74 93 da 7a 55 49 f0<br>010 00 00 94 32 40 00 80<br>020 64 8c 13 88 c7 36 87<br>030 20 14 4a 49 00 00 16                                                                                                    | tocol, src Port: 5000 (50<br>Handshake Protocol: serve<br>ake (22)<br>0303)<br>bf 97 5c 5a 6a 08 00 45<br>06 00 00 c0 a8 64 65 c0<br>1e 7b 09 f1 d7 4a a4 50<br>03 03 00 3d 02 00 03 9                                                                                   | 00), DST Port: 50998<br>r Hello<br>00 tzuI\zj.<br>a820di<br>18 d6 {3.<br>03 .JI     | .E.<br>e<br>.P.         |                                                                 | 3          |
| Internet Protocol Versio<br>Transmission Control Pro<br>Secure Sockets Layer<br>□ TLSVL.2 Record Layer:<br>Content Type: Handsh<br>Version: TLS 1.2 (OX<br>Length: 61<br>000 74 93 da 7a 55 49 f0<br>010 00 09 432 40 00 80<br>020 64 8c 13 88 c7 36 8f<br>030 20 14 4a 49 00 00 16<br>040 03 2a 29 32 bd 6a b9                                                                                                    | tocol, src Port: 5000 (50<br>Handshake Protocol: serve<br>ake (22)<br>0303)<br>bf 97 5c 5a 6a 08 00 45<br>06 00 00 c0 a8 64 65 c0<br>1e 7b 09 fl d7 4a 44 50<br>03 03 00 3d 02 00 00 39<br>28 63 66 99 51 ef b6 1d                                                       | 00), DST Port: 50998<br>r Hello<br>00 tzuI\zj.<br>a828di<br>18 d6. {2<br>03 .II     | .E.<br>e<br>.P.         |                                                                 | 3          |
| ■ Internet Protocol Versio<br>■ Transmission Control Pro<br>■ Secure Sockets Layer<br>■ TLSvL.2 Record Layer:<br>■ Content Type: Handsh<br>Version: TLS 1.2 (Ox<br>Length: 61<br>■<br>0000 74 93 da 7a 55 49 f0<br>010 00 09 432 40 00 80<br>020 64 & c1 38 8c 73 68 f1<br>030 20 14 4a 49 00 00 16<br>040 03 2a 29 32 bd 6a b9<br>050 80 a9 c3 25 25 93 c4<br>060 a9 00 c0 2f 00 00 11                                        | tocol, src Port: 5000 (50<br>Handshake Protocol: serve<br>ake (22)<br>0303)<br>bf 97 5c 5a 6a 08 00 45<br>06 00 00 c0 a8 64 65 c0<br>18 7b 09 fl d7 4a 45 50<br>03 03 00 3d 02 00 00 39<br>28 63 62 99 51 ef b6 1d<br>40 b1 1f 6a 9f ec c8 db<br>ff 01 00 01 00 00 00 b0 | 00), DST PORT: 50998<br>r Hello<br>00 tzUI\Zj.<br>a828di<br>18 d6. ()<br>03 .JI<br> | .E.<br>e.<br>.P.<br>.9. |                                                                 | 3          |
| <ul> <li>Internet Protocol Versio</li> <li>Transmission Control Pros<br/>Secure Sockets Layer</li> <li>TLSV1.2 Record Layer:</li> <li>Content Type: Handsh<br/>Version: TLS 1.2 (0x<br/>Length: 61</li> <li>000 74 93 da 7a 55 49 f0</li> <li>0010 00 00 94 32 40 00 80</li> <li>0020 64 8c 13 88 c7 36 8f</li> <li>0030 20 14 4a 49 00 00 16</li> <li>0040 03 2a 29 32 bd 6a b9</li> <li>0050 80 a9 c3 25 25 93 c4</li> </ul> | tocol, src Port: 5000 (50<br>Handshake Protocol: serve<br>ake (22)<br>0303)<br>bf 97 5c 5a 6a 08 00 45<br>06 00 00 c0 a8 64 65 c0<br>18 7b 09 fl d7 4a 45 50<br>03 03 00 3d 02 00 00 39<br>28 63 62 99 51 ef b6 1d<br>40 b1 1f 6a 9f ec c8 db<br>ff 01 00 01 00 00 00 b0 | 00), DST PORT: 50998<br>r Hello<br>00 tzUI\Zj.<br>a828di<br>18 d6. ()<br>03 .JI<br> | .E.<br>e.<br>.P.<br>.9. |                                                                 | ,          |

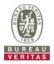

#### 4.7.6.2 WINNF.FT.C.SCS.2

| Te | est Case ID : WINNF.FT.C.SCS.2                                                                                                    |           |           |
|----|----------------------------------------------------------------------------------------------------|-----------|-----------|
| #  | Test Execution Steps                                                                                                    | Res       | sults     |
| 4  | <ul> <li>UUT shall start CBSD-SAS communication with the security procedures</li> </ul>                                                                                                    |           |           |
|    |                                                                                                    | Pass      | Fail      |
| 2  | <ul> <li>Make sure that UUT uses TLS v1.2 for security establishment.</li> <li>Make sure UUT selects the correct cipher suite.</li> <li>UUT shall use CRL or OCSP to verify the validity of the server certificate.</li> <li>Make sure that Mutual authentication does not happen between UUT and the SAS Test Harness.</li> </ul> | ∎<br>Pass | □<br>Fail |
| 3  | UUT may retry for the security procedure which shall fail.                                                                                                    | ∎<br>Pass | □<br>Fail |
| 4  | SAS Test-Harness shall not receive any Registration request or any application data.                                                                                                    |           |           |
| 5  | Monitor the RF output of the UUT from start of test until 60 seconds after Step 3 is complete. This is the end of the test. Verify: <ul> <li>UUT shall not transmit RF</li> </ul>                                                                                                    | ∎<br>Pass | □<br>Fail |

| e <u>E</u> dit )                           | <u>View Go</u> Capture <u>A</u><br><b>■</b> <u>A</u>   <del> =</del> <u> =</u> <u> =</u><br>port == 5000 && ip.addr<br>555812000 | ercommLTE.7 (Git Rev Unknown from unknown<br>nalyze Statistics Telephony Tools Inter                                                                | nals <u>H</u> elp                               |                              | - o                                                          |
|--------------------------------------------|----------------------------------------------------------------------------------------------------|----------------------------------------------------------------------------------------------------|-------------------------------------------------|------------------------------|--------------------------------------------------------------|
| e ter: tcp.p<br>Time<br>16 16.5<br>17 16.5 | [ ■ <u>&amp;</u>   ⊨ ■ :                                                                                                    | <ul> <li>2   <ul> <li><ul> <li><ul></ul></li></ul></li></ul></li></ul>                                                                              | Expression Clear Apply Save                     |                              | 12<br>12                                                     |
| ter: tcp.p<br>Time<br>16 16.5<br>17 16.5   | port == 5000 && ip.addr                                                                                                    | == 192.168.100.101 && ssl 🗸                                                                                                    | xpression Clear Apply Save                      |                              | 12<br>12                                                     |
| Time<br>16 16.5<br>17 16.5                 | 555812000                                                                                                    | Source                                                                                                    |                                                 |                              |                                                              |
| 16 16.5<br>17 16.5                         |                                                                                                    |                                                                                                    | Destination                                     |                              |                                                              |
| 17 16.5                                    |                                                                                                    | 102 168 100 140                                                                                                    |                                                 | Protocol                     | Length Info                                                  |
|                                            |                                                                                                    | 192.100.100.140                                                                                                    | 192.168.100.101                                 | TLSV1.2                      | 571 client Hello                                             |
|                                            | 562810000                                                                                                    | 192.168.100.101                                                                                                    | 192.168.100.140                                 | TLSv1.2                      | 3534 Server Hello, Certificate, Server Key Exchange, Certifi |
| 20 16.5                                    | 566859000                                                                                                    | 192.168.100.140                                                                                                    | 192.168.100.101                                 | TLSV1.2                      | 192 Certificate, Client Key Exchange, Change Cipher Spec, E  |
| 21 16.5                                    | 566915000                                                                                                    | 192.168.100.101                                                                                                    | 192.168.100.140                                 | TLSv1.2                      | 61 Alert (Level: Fatal, Description: Handshake Failure)      |
| 55 42.9                                    | 961737000                                                                                                    | 192.168.100.140                                                                                                    | 192.168.100.101                                 | TLSV1.2                      | 248 client Hello                                             |
|                                            | 968288000                                                                                                    | 192.168.100.101                                                                                                    | 192.168.100.140                                 | TLSV1.2                      | 3506 Server Hello, Certificate, Server Key Exchange, Certifi |
|                                            | 980207000                                                                                                    | 192.168.100.140                                                                                                    | 192.168.100.101                                 | TLSV1.2                      | 1514 Certificate, Client Key Exchange                        |
|                                            | 980210000                                                                                                    | 192.168.100.140                                                                                                    | 192.168.100.101                                 | TLSV1.2                      | 274 Certificate Verify                                       |
|                                            | 982428000                                                                                                    | 192.168.100.101                                                                                                    | 192.168.100.140                                 | TLSV1.2                      | 1560 New Session Ticket, Change Cipher Spec, Encrypted Hands |
|                                            | 983588000                                                                                                    | 192.168.100.140                                                                                                    | 192.168.100.101                                 | TLSV1.2                      | 84 Application Data                                          |
|                                            | 983590000                                                                                                    | 192.168.100.140                                                                                                    | 192.168.100.101                                 | TLSV1.2                      | 85 Encrypted Alert                                           |
|                                            | 369332000                                                                                                    | 192.168.100.140                                                                                                    | 192.168.100.101                                 | TLSV1.2                      | 266 Client Hello                                             |
|                                            | 377942000                                                                                                    | 192.168.100.140                                                                                                    | 192.168.100.101                                 | TLSV1.2                      | 3534 Server Hello, Certificate, Server Key Exchange, Certifi |
|                                            | 397904000                                                                                                    | 192,168,100,101                                                                                                    | 192.168.100.140                                 | TLSV1.2                      | 1514 certificate                                             |
|                                            | 397904000                                                                                                    | 192.168.100.140                                                                                                    | 192.168.100.101                                 | TLSV1.2                      | 338 Certificate Verify                                       |
| 44 44 4                                    | 1981 311000                                                                                                    | 197 188 110 140                                                                                                    | 142 184 1841 181                                | 11 501 7                     | SAL PETTITITATE OPETTV                                       |
| Etherne<br>Interne<br>Transmi              | et II, Src: Sony_<br>et Protocol Versi                                                                                           | <pre>wire (28272 bits), 3534 bytes<br/>5c:5a:6a (f0:bf:97:5c:5a:6a), t<br/>on 4, src: 192.168.100.101 (19:<br/>otocol, src Port: 5000 (5000),</pre> | st: 74:93:da:7a:55:49<br>.168.100.101), Dst: 19 | (74:93:da:7a<br>2.168.100.14 | 1:55:49)<br>10 (192.168.100.140)                             |

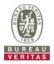

#### 4.7.6.3 WINNF.FT.C.SCS.3

| Te | est Case ID : WINNF.FT.C.SCS.3                                                                                                    |                  |           |
|----|----------------------------------------------------------------------------------------------------|------------------|-----------|
| #  | Test Execution Steps                                                                                                    | Res              | sults     |
| 1  | <ul> <li>UUT shall start CBSD-SAS communication with the security procedures</li> </ul>                                                                                                    |                  |           |
|    |                                                                                                    | Pass             | Fail      |
| 2  | <ul> <li>Make sure that UUT uses TLS v1.2 for security establishment.</li> <li>Make sure UUT selects the correct cipher suite.</li> <li>UUT shall use CRL or OCSP to verify the validity of the server certificate.</li> <li>Make sure that Mutual authentication does not happen between UUT and the SAS Test Harness.</li> </ul> | <b>∎</b><br>Pass | □<br>Fail |
| 3  | UUT may retry for the security procedure which shall fail.                                                                                                    | ∎<br>Pass        | □<br>Fail |
| 4  | SAS Test-Harness shall not receive any Registration request or any application data.                                                                                                    |                  |           |
| 5  | <ul> <li>Monitor the RF output of the UUT from start of test until 60 seconds after Step 3 is complete. This is the end of the test. Verify:</li> <li>UUT shall not transmit RF</li> </ul>                                                                                                    | ∎<br>Pass        | □<br>Fail |

| 1 1 3 1                                                                                                    | comm.LTE.7 (Git Rev Unknown from unknown                                                                                                    |                                                                                                    |                              |                                            | -             | 0     | ×    |
|----------------------------------------------------------------------------------------------------|----------------------------------------------------------------------------------------------------|----------------------------------------------------------------------------------------------------|------------------------------|--------------------------------------------|---------------|-------|------|
| le <u>E</u> dit <u>V</u> iew <u>G</u> o <u>C</u> apture <u>A</u> n                                                                                                    | alyze <u>Statistics</u> Telephony <u>T</u> ools <u>I</u> ntern                                                                                                    | nals <u>H</u> elp                                                                                         |                              |                                            |               |       |      |
|                                                                                                    | : 😂   🔍 🔶 🔶 🧛 🧏   🗏                                                                                                    | 📑   Q, Q, 🖭   👹                                                                                           | 🗹 🥵 🔆                        | 194<br>1                                   |               |       |      |
| Iter: tcp.port == 5000 && ip.addr ==                                                                                                    | : 192.168.100.101 && ssl 🗸 🗸 E                                                                                                    | Expression Clear Apply Save                                                                               |                              |                                            |               |       |      |
| . Time                                                                                                    | Source                                                                                                    | Destination                                                                                               | Protocol                     | Length Info                                |               |       |      |
| 16 19.296326000                                                                                                    | 192.168.100.140                                                                                                    | 192.168.100.101                                                                                           | TLSV1.2                      | 248 client Hello                           |               |       |      |
| 17 19.303633000                                                                                                    | 192.168.100.101                                                                                                    | 192.168.100.140                                                                                           | TLSV1.2                      | 3362 Server Hello, Certificate, Server Key | / Exchange, C | ertif | icat |
| 19 19.315940000                                                                                                    | 192.168.100.140                                                                                                    | 192.168.100.101                                                                                           | TLSV1.2                      | 1514 Certificate, Client Key Exchange      |               |       |      |
| 20 19.315943000                                                                                                    | 192.168.100.140                                                                                                    | 192.168.100.101                                                                                           | TLSV1.2                      | 274 Certificate Verify                     |               |       |      |
| 22 19.318683000                                                                                                    | 192.168.100.101                                                                                                    | 192.168.100.140                                                                                           | TLSV1.2                      | 1560 New Session Ticket, Change Cipher Spe | ec, Encrypted | Hands | shak |
| 24 19.319900000                                                                                                    | 192.168.100.140                                                                                                    | 192.168.100.101                                                                                           | TLSV1.2                      | 84 Application Data                        |               |       |      |
| 25 19.319902000                                                                                                    | 192.168.100.140                                                                                                    | 192.168.100.101                                                                                           | TLSV1.2                      | 85 Encrypted Alert                         |               |       |      |
| 6 20. 528855000                                                                                                    | 192.168.100.140                                                                                                    | 192.168.100.101                                                                                           | TLSv1.2                      | 266 Client Hello                           |               |       |      |
| 47 20.537304000                                                                                                    | 192.168.100.101                                                                                                    | 192.168.100.140                                                                                           | TLSV1.2                      | 3390 Server Hello, Certificate, Server Key |               |       | icat |
| 9 20.540855000                                                                                                    | 192.168.100.140                                                                                                    | 192.168.100.101                                                                                           | TLSV1.2                      | 61 Alert (Level: Fatal, Description: Cer   | tificate Exp  | ired) |      |
|                                                                                                    |                                                                                                    |                                                                                                    |                              |                                            |               |       |      |
|                                                                                                    |                                                                                                    |                                                                                                    |                              |                                            |               |       |      |
| Frame 17: 3362 bytes on                                                                                                    | wire (26896 bits), 3362 bytes                                                                                                    | captured (26896 bits)                                                                                     | on interfac                  | e 0                                        |               |       |      |
|                                                                                                    | wire (26896 bits), 3362 bytes<br>c:5a:6a (f0:bf:97:5c:5a:6a), D                                                                                                    |                                                                                                    |                              |                                            |               |       |      |
| Ethernet II, Src: Sony_5                                                                                                    | wire (26896 bits), 3362 bytes<br>c:5a:6a (f0:bf:97:5c:5a:6a), D<br>n 4, src: 192.168.100.101 (192                                                                                                    | st: 74:93:da:7a:55:49                                                                                     | (74:93:da:7                  | a:55:49)                                   |               |       |      |
| Ethernet II, Src: Sony_5<br>Internet Protocol Versio                                                                                                    | c:5a:6a (f0:bf:97:5c:5a:6a), D                                                                                                    | ost: 74:93:da:7a:55:49<br>2.168.100.101), Dst: 19                                                         | (74:93:da:7)<br>2.168.100.14 | a:55:49)<br>40 (192.168.100.140)           |               |       |      |
| thernet II, Src: Sony_5<br>Internet Protocol Versio<br>Transmission Control Pro                                                                                                    | c:5a:6a (f0:bf:97:5c:5a:6a), D<br>n 4, Src: 192.168.100.101 (192                                                                                                    | ost: 74:93:da:7a:55:49<br>2.168.100.101), Dst: 19                                                         | (74:93:da:7)<br>2.168.100.14 | a:55:49)<br>40 (192.168.100.140)           |               |       |      |
| thernet II, Src: Sony_5<br>Internet Protocol Versio<br>Transmission Control Pro                                                                                                    | c:5a:6a (f0:bf:97:5c:5a:6a), D<br>n 4, Src: 192.168.100.101 (192                                                                                                    | ost: 74:93:da:7a:55:49<br>2.168.100.101), Dst: 19                                                         | (74:93:da:7)<br>2.168.100.14 | a:55:49)<br>40 (192.168.100.140)           |               |       |      |
| thernet II, Src: Sony_5<br>Internet Protocol Versio<br>Transmission Control Pro                                                                                                    | c:5a:6a (f0:bf:97:5c:5a:6a), D<br>n 4, Src: 192.168.100.101 (192                                                                                                    | ost: 74:93:da:7a:55:49<br>2.168.100.101), Dst: 19                                                         | (74:93:da:7)<br>2.168.100.14 | a:55:49)<br>40 (192.168.100.140)           |               |       |      |
| thernet II, Src: Sony_5<br>Internet Protocol Versio<br>Transmission Control Pro                                                                                                    | c:5a:6a (f0:bf:97:5c:5a:6a), D<br>n 4, Src: 192.168.100.101 (192                                                                                                    | ost: 74:93:da:7a:55:49<br>2.168.100.101), Dst: 19                                                         | (74:93:da:7)<br>2.168.100.14 | a:55:49)<br>40 (192.168.100.140)           |               |       |      |
| Thernet II, Src: Sony_5<br>Internet Protocol Versio<br>Transmission Control Pro                                                                                                    | c:5a:6a (f0:bf:97:5c:5a:6a), D<br>n 4, Src: 192.168.100.101 (192                                                                                                    | ost: 74:93:da:7a:55:49<br>2.168.100.101), Dst: 19                                                         | (74:93:da:7)<br>2.168.100.14 | a:55:49)<br>40 (192.168.100.140)           |               |       |      |
| thernet II, Src: Sony_5<br>Internet Protocol Versio<br>Transmission Control Pro                                                                                                    | c:5a:6a (f0:bf:97:5c:5a:6a), D<br>n 4, Src: 192.168.100.101 (192                                                                                                    | ost: 74:93:da:7a:55:49<br>2.168.100.101), Dst: 19                                                         | (74:93:da:7)<br>2.168.100.14 | a:55:49)<br>40 (192.168.100.140)           |               |       |      |
| ithernet II, srci sony_5<br>Internet Protocol Versio<br>Iransmission Control Pro<br>Secure Sockets Layer                                                                                                    | c:Sa:6a (f0:bf:97:5c:Sa:6a), D<br>n 4, Src: 192.168.100.101 (192<br>tocol, Src Port: 5000 (5000),                                                                                                    | vst: 74:93:da:7a:55:49<br>2.168.100.101), Dst: 19<br>Dst Port: 34370 (34370                               | (74:93:da:7)<br>2.168.100.14 | a:55:49)<br>40 (192.168.100.140)           |               |       |      |
| ithernet II, srci sony_5<br>Internet Protocol Versio<br>Fransmission Control Pro<br>Secure Sockets Layer                                                                                                    | c:Sa:Ga (f0:bf:97:5c:Sa:Ga), D<br>n 4, Src: 192.168.100.101 (192<br>tocol, Src Port: 5000 (5000),<br>bf 97 5c 5a 6a 08 00 45 00<br>06 00 00 c0 a8 64 65 c0 a8                                                                                                    | ost: 74:93:da:7a:55:49<br>2.168.100.101), Dst: 19                                                         | (74:93:da:7)<br>2.168.100.14 | a:55:49)<br>40 (192.168.100.140)           |               |       |      |
| Ethernet II, Srci Song.3<br>Internet Protocol Versio<br>Fransmission Control Pro<br>Secure Sockets Layer<br>00 74 93 da 7a 55 49 f0<br>10 00 00 96 9c 40 00 80<br>00 64 8c 13 88 86 42 10                                                                                                 | c:Sa:Ga (f0:bf:97:5c:Sa:Ga), D<br>n 4, Src: 192.168.100.101 (192<br>tocol, Src Port: 5000 (5000),<br>bf 97 5c 5a 6a 08 00 45 00<br>06 00 00 c0 a8 64 65 c0 a8<br>3a 99 92 fb 7b 02 8b 50 18                                                                                                    | <pre>ist: 74:93:da:7a:55:49 .168.100.101), Dst: 19 Dst Port: 34370 (34370 tzUI., .\ZjE@de. dB.:{.P.</pre> | (74:93:da:7)<br>2.168.100.14 | a:55:49)<br>40 (192.168.100.140)           |               |       |      |
| Ethernet II, srci song.5<br>Internet Protocol Versio<br>Fransmission Control Pro<br>Secure Sockets Layer<br>00 74 93 da 7a 55 49 f0<br>00 00 00 96 9c 40 00 80<br>00 64 8c 13 88 86 42 10<br>0 20 14 44 99 00 00 16                                                                       | c:Sa:Ga (f0:bf:97:5c:Sa:Ga), D<br>n 4, Src: 192.168.100.101 (192<br>tocol, Src Port: 5000 (5000),<br>bf 97 5c 5a 6a 08 00 45 00<br>60 00 00 c0 a8 64 65 c0 a8<br>3a 90 92 fb 7b 02 8b 50 18<br>03 03 00 3d 02 00 00 39 03                                                                                                    | <pre>ist: 74:93:da:7a:55:49 2.168.100.101), Dst: 19 Dst Port: 34370 (34370</pre>                          | (74:93:da:7)<br>2.168.100.14 | a:55:49)<br>40 (192.168.100.140)           |               |       |      |
| Ethernet II, src: sonz.5<br>Internet Protocol Versio<br>Transmission Control Pro<br>Secure Sockets Layer<br>00 74 93 da 7a 55 49 f0<br>10 00 00 96 9c 40 00 80<br>00 64 8c 13 88 86 42 10<br>30 20 14 4a 49 00 00 16<br>0 03 77 46 45 9b bb                                               | c:Sa:Ga (f0:bf:97:5c:Sa:Ga), D<br>n 4, Src: 192.168.100.101 (192<br>tocol, Src Port: 5000 (5000),<br>bf 97 5c Sa Ga 08 00 45 00<br>06 00 00 c0 a8 64 65 c0 a8<br>3a 99 92 fb 7b 02 8b 50 18<br>03 03 00 3d 02 00 00 39 03<br>df 16 80 55 de 3d d3 2b 6e                                                                                        | <pre>t: 74:93:da:7a:55:49 .168.100.101), Dst: 19 Dst Port: 34370 (34370 tzuI\zjE6</pre>                   | (74:93:da:7)<br>2.168.100.14 | a:55:49)<br>40 (192.168.100.140)           |               |       |      |
| Ethernet II, Srci Song.5<br>Internet Protocol Versio<br>Fransmission Control Pro<br>Secure Sockets Layer<br>00 74 93 da 7a 55 49 f0<br>10 00 00 96 9c 40 00 80<br>10 64 8c 13 88 86 42 10<br>10 03 77 47 46 45 96 bb<br>50 f5 cb d8 2d cb 89 30<br>0 2f0 00 011                           | c:Sa:Ga (f0:bf:97:5c:Sa:Ga), D<br>n 4, Src: 192.168.100.101 (192<br>tocol, Src Port: 5000 (5000),<br>bf 97 5c 5a 6a 08 00 45 00<br>06 00 00 c0 a8 64 65 c0 a8<br>3a 99 22 fb 7b 02 8b 50 18<br>03 00 3d 02 00 00 39 03<br>df 16 80 05 46 3d 42 2b 6e<br>15 4a 84 9b 05 de 3d 22 b6 6f<br>15 4a 84 9b 05 de b3 66 fd<br>ff 01 00 10 00 00 00 00 | <pre>ist: 74:93:da:7a:55:49 2.168.100.101), Dst: 19 Dst Port: 34370 (34370</pre>                          | (74:93:da:7)<br>2.168.100.14 | a:55:49)<br>40 (192.168.100.140)           |               |       |      |
| thernet II, src: song.5<br>internet Protocol Versio<br>internet Protocol Versio<br>secure sockets Layer<br>0 74 93 da 7a 55 49 f0<br>0 00 00 96 9c 40 00 80<br>0 64 8c 13 88 86 42 10<br>0 21 44 a 49 00 00 16<br>0 03 77 74 64 59 bb<br>0 f5 cb d8 2d cb 89 30<br>0 2f 00 c0 2f 00 00 11 | c:Sa:Ga (f0:bf:97:5c:Sa:Ga), D<br>n 4, Src: 192.168.100.101 (192<br>tocol, Src Port: 5000 (5000),<br>bf 97 5c 5a 6a 08 00 45 00<br>60 00 00 c0 a8 64 65 c0 a8<br>3a 90 92 fb 7b 02 8b 50 18<br>03 03 00 3d 02 00 00 39 03<br>df 16 80 b5 de 3d d3 2b 6e<br>15 4a 84 9b 05 de 36 6f                                                             | <pre>ist: 74:93:da:7a:55:49 :.168.100.101), Dst: 19 Dst Port: 34370 (34370</pre>                          | (74:93:da:7)<br>2.168.100.14 | a:55:49)<br>40 (192.168.100.140)           |               |       |      |

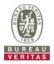

## 4.7.6.4 WINNF.FT.C.SCS.4

| Te | est Case ID : WINNF.FT.C.SCS.4                                                                                                    |           |           |
|----|----------------------------------------------------------------------------------------------------|-----------|-----------|
| #  | Test Execution Steps                                                                                                    | Res       | sults     |
| 1  | <ul> <li>UUT shall start CBSD-SAS communication with the security procedures</li> </ul>                                                                                                    |           |           |
| 1  |                                                                                                    | Pass      | Fail      |
| 2  | <ul> <li>Make sure that UUT uses TLS v1.2 for security establishment.</li> <li>Make sure UUT selects the correct cipher suite.</li> <li>UUT shall use CRL or OCSP to verify the validity of the server certificate</li> <li>Make sure that Mutual authentication does not happen between UUT and the SAS Test Harness.</li> </ul> | ∎<br>Pass | □<br>Fail |
| 3  | UUT may retry for the security procedure which shall fail.                                                                                                    | ∎<br>Pass | Fail      |
| 4  | SAS Test-Harness shall not receive any Registration request or any application data.                                                                                                    |           |           |
| 5  | Monitor the RF output of the UUT from start of test until 60 seconds after Step 3 is complete. This is the end of the test. Verify: <ul> <li>UUT shall not transmit RF</li> </ul>                                                                                                    | ∎<br>Pass | □<br>Fail |

| SCS4.pcapng [Wireshark 1.12.7-Se                                                                                                    | rcomm.LTE.7 (Git Rev Unknown from unknown                                                                                                    | n)]                                                                                      |                              | -                                                       | o x        |
|----------------------------------------------------------------------------------------------------|----------------------------------------------------------------------------------------------------|------------------------------------------------------------------------------------------|------------------------------|---------------------------------------------------------|------------|
| le Edit View Go Capture A                                                                                                    | nalyze Statistics Telephony Tools Inter                                                                                                    | mals <u>H</u> elp                                                                        |                              |                                                         |            |
| • • 🛋 🔳 🔬   🖻 🗎 🕽                                                                                                    | K 😂   Q, 🗢 🗢 🗛 🛧 🛓 🔳                                                                                                    | 📑 I @, @, @ I I 🗃                                                                        | 🗹 🥵 🔆                        | <b>H</b>                                                |            |
| iter: tcp.port == 5000 && ip.addr =                                                                                                    | = 192.168.100.101 && ssl 🗸 🗸                                                                                                    | Expression Clear Apply Save                                                              | e                            |                                                         |            |
| . Time                                                                                                    | Source                                                                                                    | Destination                                                                              | Protocol                     | Length Info                                             |            |
| 20 16.235467000                                                                                                    | 192.168.100.140                                                                                                    | 192.168.100.101                                                                          | TL5V1.2                      | 248 client Hello                                        |            |
| 21 16.243247000                                                                                                    | 192.168.100.101                                                                                                    | 192.168.100.140                                                                          | TLSV1.2                      | 3363 Server Hello, Certificate, Server Key Exchange, Ce | rtificat   |
| 23 16.253833000                                                                                                    | 192.168.100.140                                                                                                    | 192.168.100.101                                                                          | TLSV1.2                      | 1514 Certificate, Client Key Exchange                   |            |
| 24 16.253834000                                                                                                    | 192.168.100.140                                                                                                    | 192.168.100.101                                                                          | TLSV1.2                      | 274 Certificate Verify                                  |            |
| 26 16.256610000                                                                                                    | 192.168.100.101                                                                                                    | 192.168.100.140                                                                          | TLSV1.2                      | 1560 New Session Ticket, Change Cipher Spec, Encrypted  | Handshake  |
| 28 16.257784000                                                                                                    | 192.168.100.140                                                                                                    | 192.168.100.101                                                                          | TLSV1.2                      | 84 Application Data                                     |            |
| 30 16.258167000                                                                                                    | 192.168.100.140                                                                                                    | 192.168.100.101                                                                          | TLSV1.2                      | 85 Encrypted Alert                                      |            |
| 49 17.561216000                                                                                                    | 192.168.100.140                                                                                                    | 192.168.100.101                                                                          | TLSV1.2                      | 266 Client Hello                                        |            |
| 50 17.567907000                                                                                                    | 192.168.100.101                                                                                                    | 192.168.100.140                                                                          | TLSV1.2                      | 3391 Server Hello, Certificate, Server Key Exchange, Ce | ertificate |
| 52 17.568730000                                                                                                    | 192.168.100.140                                                                                                    | 192.168.100.101                                                                          | TL5v1.2                      | 61 Alert (Level: Fatal, Description: Unknown CA)        |            |
|                                                                                                    |                                                                                                    |                                                                                          |                              |                                                         |            |
|                                                                                                    |                                                                                                    |                                                                                          |                              |                                                         |            |
|                                                                                                    | wire (26904 bits), 3363 bytes                                                                                                    |                                                                                          |                              |                                                         |            |
| Ethernet II, Src: Sony_                                                                                                    | 5c:5a:6a (f0:bf:97:5c:5a:6a), t                                                                                                    | Dst: 74:93:da:7a:55:49                                                                   | (74:93:da:7a                 | a:55:49)                                                |            |
| Ethernet II, Src: Sony_<br>Internet Protocol Versio                                                                                                    | 5c:5a:6a (f0:bf:97:5c:5a:6a), t<br>on 4, src: 192.168.100.101 (192                                                                                                    | Dst: 74:93:da:7a:55:49<br>2.168.100.101), Dst: 19                                        | (74:93:da:7:<br>2.168.100.14 | a:55:49)<br>10 (192.168.100.140)                        |            |
| Ethernet II, Src: Sony_<br>Internet Protocol Versio<br>Transmission Control Pro                                                                                                    | 5c:5a:6a (f0:bf:97:5c:5a:6a), t                                                                                                    | Dst: 74:93:da:7a:55:49<br>2.168.100.101), Dst: 19                                        | (74:93:da:7:<br>2.168.100.14 | a:55:49)<br>10 (192.168.100.140)                        |            |
| Ethernet II, Src: Sony_<br>Internet Protocol Versio                                                                                                    | 5c:5a:6a (f0:bf:97:5c:5a:6a), t<br>on 4, src: 192.168.100.101 (192                                                                                                    | Dst: 74:93:da:7a:55:49<br>2.168.100.101), Dst: 19                                        | (74:93:da:7:<br>2.168.100.14 | a:55:49)<br>10 (192.168.100.140)                        |            |
| Ethernet II, Src: Sony_<br>Internet Protocol Versio<br>Transmission Control Pro                                                                                                    | 5c:5a:6a (f0:bf:97:5c:5a:6a), t<br>on 4, src: 192.168.100.101 (192                                                                                                    | Dst: 74:93:da:7a:55:49<br>2.168.100.101), Dst: 19                                        | (74:93:da:7:<br>2.168.100.14 | a:55:49)<br>10 (192.168.100.140)                        |            |
| Ethernet II, Src: Sony_<br>Internet Protocol Versio<br>Transmission Control Pro                                                                                                    | 5c:5a:6a (f0:bf:97:5c:5a:6a), t<br>on 4, src: 192.168.100.101 (192                                                                                                    | Dst: 74:93:da:7a:55:49<br>2.168.100.101), Dst: 19                                        | (74:93:da:7:<br>2.168.100.14 | a:55:49)<br>10 (192.168.100.140)                        |            |
| Thernet II, Src: Sony<br>Internet Protocol Versio<br>Transmission Control Pro                                                                                                    | 5c:5a:6a (f0:bf:97:5c:5a:6a), t<br>on 4, src: 192.168.100.101 (192                                                                                                    | Dst: 74:93:da:7a:55:49<br>2.168.100.101), Dst: 19                                        | (74:93:da:7:<br>2.168.100.14 | a:55:49)<br>10 (192.168.100.140)                        |            |
| Ethernet II, Src: Sony_<br>Internet Protocol Versio<br>Transmission Control Pro                                                                                                    | 5c:5a:6a (f0:bf:97:5c:5a:6a), t<br>on 4, src: 192.168.100.101 (192                                                                                                    | Dst: 74:93:da:7a:55:49<br>2.168.100.101), Dst: 19                                        | (74:93:da:7:<br>2.168.100.14 | a:55:49)<br>10 (192.168.100.140)                        |            |
| Ethernet II, Srci Sony_<br>Internet Protocol Versio<br>Transmission Control Pri<br>Secure Sockets Layer                                                                                                    | Sc:Sa:Ga (f0:bf:97:Sc:Sa:Ga), C<br>on 4, Src: 192.168.100.101 (192<br>stocol, Src Port: 5000 (5000),                                                                                                    | ost: 74:93:da:7a:55:49<br>2.168.100.101), Dst: 19<br>Dst Port: 34466 (34466              | (74:93:da:7:<br>2.168.100.14 | a:55:49)<br>10 (192.168.100.140)                        |            |
| Ethernet II, Srci Sony_<br>Internet Protocol Versi<br>Transmission control Pro<br>Secure Sockets Layer                                                                                                    | Sc:Sa:6a (f0:bf:97:Sc:Sa:6a), t<br>on 4, src: 192.168.100.101 (192<br>atocol, src Port: 5000 (5000),                                                                                                    | Dst: 74:93:da:7a:55:49<br>2.168.100.101), Dst: 19<br>Dst Port: 34466 (34466<br>tzuI\ZjE. | (74:93:da:7:<br>2.168.100.14 | a:55:49)<br>10 (192.168.100.140)                        |            |
| Ethernet II, srci Sony_<br>Internet Protocol Versio<br>Transmission Control Pri<br>Secure Sockets Layer                                                                                                    | Sc:Sa:6a (f0:bf:97:Sc:Sa:6a), f<br>on 4, Src: 192.168.100.101 (192<br>stocol, Src Port: 5000 (5000),<br>b bf 97 5c 5a 6a 08 00 45 00<br>0 66 00 00 c0 a8 64 65 c0 a8                                                                                                    | <pre>Dst: 74:93:da:7a:55:49 2.168.100.101), Dst: 19 Dst Port: 34466 (34466</pre>         | (74:93:da:7:<br>2.168.100.14 | a:55:49)<br>10 (192.168.100.140)                        |            |
| Ethernet II, srci Sony_<br>Internet Protocol Versio<br>Transmission Control Pri<br>Secure Sockets Layer                                                                                                    | Sc:Sa:6a (f0:bf:97:Sc:Sa:6a), f<br>on 4, Src: 192.168.100.101 (192<br>stocol, Src Port: 5000 (5000),<br>bf 97 5c 5a 6a 08 00 45 00<br>0 66 00 00 c0 a8 64 65 c0 a8<br>5 08 84 4a c3 d7 2a 9c 50 18<br>5 03 03 00 30 d2 00 00 03 03                                                                                                    | Dst: 74:93:da:7a:55:49<br>2.168.100.101), Dst: 19<br>Dst Port: 34466 (34466<br>tzuI\ZjE. | (74:93:da:7:<br>2.168.100.14 | a:55:49)<br>10 (192.168.100.140)                        |            |
| Ethernet II, srci sony_<br>Internet Protocol Versia<br>Transmission Control Pro-<br>Secure Sockets Layer<br>00 74 93 da 7a 55 49 ft<br>10 00 00 96 c8 40 00 8<br>00 64 8c 18 88 86 a2 34<br>30 20 14 4a 49 00 00 11<br>0 03 13 7a 2f 66 0 df | <pre>Sc:5a:6a (f0:bf:97:5c:5a:6a), f<br/>on 4, src: 192.168.100.101 (192<br/>stocol, src Port: 5000 (5000),<br/>b bf 97 5c 5a 6a 08 00 45 00<br/>0 66 00 00 c0 a8 64 65 c0 a8<br/>508 84 4a c3 d7 2a 9c 50 18<br/>508 84 4a c3 d7 2a 9c 50 18<br/>508 30 30 03 d0 20 00 03 93<br/>55 50 84 97 a 34 4a 17 33 4d</pre>                                                                          | t. 2UI \Zj. E.<br>θ                                                                      | (74:93:da:7:<br>2.168.100.14 | a:55:49)<br>10 (192.168.100.140)                        |            |
| Ethernet II, srci sony_<br>Internet Protocol Versia<br>Transmission Control Pro-<br>Secure Sockets Layer<br>00 74 93 da 7a 55 49 ft<br>10 00 00 96 c8 40 00 8<br>00 64 8c 18 88 86 a2 34<br>30 20 14 4a 49 00 00 11<br>0 03 13 7a 2f 66 0 df | <pre>Sc:5a:6a (f0:bf:97:5c:5a:6a), f<br/>on 4, src: 192.168.100.101 (192<br/>stocol, src Port: 5000 (5000),<br/>b bf 97 5c 5a 6a 08 00 45 00<br/>0 66 00 00 c0 a8 64 65 c0 a8<br/>508 84 4a c3 d7 2a 9c 50 18<br/>508 84 4a c3 d7 2a 9c 50 18<br/>508 30 30 03 d0 20 00 03 93<br/>55 50 84 97 a 34 4a 17 33 4d</pre>                                                                          | <pre>bst: 74:93:da:7a:55:49 2.168.100.101), bst: 19 Dst Port: 34466 (34466</pre>         | (74:93:da:7:<br>2.168.100.14 | a:55:49)<br>10 (192.168.100.140)                        |            |
| Ethernet II, srci sony_<br>Internet Protocol Versia<br>Transmission Control Pri<br>Secure Sockets Layer<br>00 74 93 da 7a 55 49 ft<br>10 00 00 96 c8 40 00 8<br>00 64 8c 13 88 86 a2 34<br>00 20 14 4a 49 00 00 11<br>0 03 13 7a 2f 66 0 df  | <pre>Sc:5a:6a (f0:bf:97:5c:5a:6a), f<br/>on 4, Src: 192.168.100.101 (192<br/>stocol, Src Port: 5000 (5000),<br/>b bf 97 5c 5a 6a 08 00 45 00<br/>0 66 00 00 c0 a8 64 65 c0 a8<br/>5 08 64 4a c3 d7 2a 9c 50 18<br/>5 08 84 4a c3 d7 2a 9c 50 18<br/>5 08 30 30 3d 02 00 00 39 03<br/>5 5 08 49 87 3 34 4a 17 33 4d<br/>2 3a b0 68 5c cc b1 a2 81 31<br/>1 ff 01 00 01 00 00 00 b0 00 04</pre> | t. 2UI \Zj. E.<br>θ                                                                      | (74:93:da:7:<br>2.168.100.14 | a:55:49)<br>10 (192.168.100.140)                        |            |

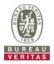

#### 4.7.6.5 WINNF.FT.C.SCS.5

| Te | est Case ID : WINNF.FT.C.SCS.5                                                                                                    |           |           |
|----|----------------------------------------------------------------------------------------------------|-----------|-----------|
| #  | Test Execution Steps                                                                                                    | Res       | sults     |
| 1  | <ul> <li>UUT shall start CBSD-SAS communication with the security procedures</li> </ul>                                                                                                    |           |           |
| 1  |                                                                                                    | Pass      | Fail      |
| 2  | <ul> <li>Make sure that UUT uses TLS v1.2 for security establishment.</li> <li>Make sure UUT selects the correct cipher suite.</li> <li>UUT shall use CRL or OCSP to verify the validity of the server certificate</li> <li>Make sure that Mutual authentication does not happen between UUT and the SAS Test Harness.</li> </ul> | ∎<br>Pass | □<br>Fail |
| 3  | UUT may retry for the security procedure which shall fail.                                                                                                    | ∎<br>Pass | <br>Fail  |
| 4  | SAS Test-Harness shall not receive any Registration request or any application data.                                                                                                    |           |           |
| 5  | Monitor the RF output of the UUT from start of test until 60 seconds after Step 3 is complete. This is the end of the test. Verify: <ul> <li>UUT shall not transmit RF</li> </ul>                                                                                                    | ∎<br>Pass | □<br>Fail |

|                                                                                                    | ercomm.LTE.7 (Git Rev Unknown from unknown                                                                                                    |                                                                                                    |                                                       |                                                                                       | - a ×         |
|----------------------------------------------------------------------------------------------------|----------------------------------------------------------------------------------------------------|----------------------------------------------------------------------------------------------------|-------------------------------------------------------|---------------------------------------------------------------------------------------|---------------|
| ile <u>E</u> dit <u>V</u> iew <u>G</u> o <u>C</u> apture <u>A</u>                                                                                                    | nalyze <u>Statistics</u> Telephony <u>T</u> ools Interr                                                                                                    | nals <u>H</u> elp                                                                                                    |                                                       |                                                                                       |               |
| 0011101                                                                                                    | X 🔁   Q, + + 🕹 🗿 🛃   🗐                                                                                                    | 📑   Q Q Q 🖭   👹                                                                                                    | 🗹 🥵 🔆                                                 | ц.                                                                                    |               |
| ilter: tcp.port == 5000 && ip.addr :                                                                                                    | == 192.168.100.101 && ssl 🗸 🗸                                                                                                    | Expression Clear Apply Save                                                                                                    |                                                       |                                                                                       |               |
| o. Time                                                                                                    | Source                                                                                                    | Destination                                                                                                    | Protocol                                              | Length Info                                                                           |               |
| 22 19.260611000                                                                                                    | 192.168.100.140                                                                                                    | 192.168.100.101                                                                                                    | TLSv1.2                                               | 248 Client Hello                                                                      |               |
| 23 19.262154000                                                                                                    | 192.168.100.101                                                                                                    | 192.168.100.140                                                                                                    | TLSV1.2                                               | 4150 Server Hello                                                                     |               |
| 26 19.269340000                                                                                                    | 192.168.100.101                                                                                                    | 192.168.100.140                                                                                                    | TLSV1.2                                               | 678 Certificate                                                                       |               |
| 28 19.281315000                                                                                                    | 192.168.100.140                                                                                                    | 192.168.100.101                                                                                                    | TLSV1.2                                               | 1514 Certificate, Client Key Exchange                                                 |               |
| 29 19.281317000                                                                                                    | 192.168.100.140                                                                                                    | 192.168.100.101                                                                                                    | TLSV1.2                                               | 274 Certificate Verify                                                                |               |
| 31 19.284013000                                                                                                    | 192.168.100.101                                                                                                    | 192.168.100.140                                                                                                    | TLSv1.2                                               | 1560 New Session Ticket, Change Cipher Spec, Encry                                    | pted Handshak |
| 33 19.285267000                                                                                                    | 192.168.100.140                                                                                                    | 192.168.100.101                                                                                                    | TLSV1.2                                               | 84 Application Data                                                                   |               |
| 34 19.285269000                                                                                                    | 192.168.100.140                                                                                                    | 192.168.100.101                                                                                                    | TLSv1.2                                               | 85 Encrypted Alert                                                                    |               |
| 55 20.406604000                                                                                                    | 192.168.100.140                                                                                                    | 192.168.100.101                                                                                                    | TLSV1.2                                               | 266 Client Hello                                                                      |               |
| 56 20.407305000                                                                                                    | 192.168.100.101                                                                                                    | 192.168.100.140                                                                                                    | TLSv1.2                                               | 4150 Server Hello                                                                     |               |
|                                                                                                    |                                                                                                    |                                                                                                    |                                                       |                                                                                       |               |
| 59 20.413963000                                                                                                    | 192.168.100.101                                                                                                    | 192.168.100.140                                                                                                    | TLSV1.2                                               | 706 Certificate                                                                       |               |
| 59 20.413963000                                                                                                    | 192.168.100.101<br>192.168.100.140                                                                                                    | 192.168.100.140<br>192.168.100.101                                                                                                    | TLSV1.2<br>TLSV1.2                                    | Ob Certificate 61 Alert (Level: Fatal, Description: Decrypt Erro                      | or)           |
| 59 20.413963000<br>61 20.416513000                                                                                                    | 192.168.100.140                                                                                                    | 192.168.100.101                                                                                                    | TLSv1.2                                               |                                                                                       | or)           |
| 59 20.413963000<br>61 20.416513000<br>Frame 22: 248 bytes on                                                                                                    | 192.168.100.140<br>wire (1984 bits), 248 bytes cap                                                                                                    | 192.168.100.101<br>stured (1984 bits) on i                                                                                                    | TLSv1.2                                               | 61 Alert (Level: Fatal, Description: Decrypt Err                                      | or)           |
| 59 20.413963000<br>61 20.416513000<br>Frame 22: 248 bytes on<br>Ethernet II, Src: 74:93                                                                                                    | 192.168.100.140<br>wire (1984 bits), 248 bytes cap<br>:da:7a:55:49 (74:93:da:7a:55:49                                                                                                    | 192.168.100.101<br>stured (1984 bits) on i<br>), Dst: Sony_5c:5a:6a                                                                                              | TLSv1.2<br>nterface 0<br>(f0:bf:97:56                 | 61 Alert (Level: Fatal, Description: Decrypt Erro                                     | or)           |
| 59 20.413963000<br>61 20.416513000<br>Frame 22: 248 bytes on<br>Ethernet II, Src: 74:93<br>Internet Protocol Versi                                                                                                    | 192.168.100.140<br>wire (1984 bits), 248 bytes cap<br>:da:7a:55:49 (74:93:da:7a:55:49<br>on 4, src: 192.168.100.140 (192                                                                                                    | 192.168.100.101<br>stured (1984 bits) on 1<br>1), Dst: Sony_5c:5a:6a<br>.168.100.140), Dst: 19                                                                   | TLSv1.2<br>nterface 0<br>(f0:bf:97:50<br>2.168.100.10 | 61 Alert (Level: Fatal, Description: Decrypt Erro<br>::5a:6a)<br>11 (192.168.100.101) | or)           |
| 59 20.413963000<br>61 20.416513000<br>Frame 22: 248 bytes on<br>Ethernet II, Src: 74:93<br>Internet Protocol Versi<br>Transmission Control Pr                                                                                                    | 192.168.100.140<br>wire (1984 bits), 248 bytes cap<br>:da:7a:55:49 (74:93:da:7a:55:49                                                                                                    | 192.168.100.101<br>stured (1984 bits) on 1<br>1), Dst: Sony_5c:5a:6a<br>.168.100.140), Dst: 19                                                                   | TLSv1.2<br>nterface 0<br>(f0:bf:97:50<br>2.168.100.10 | 61 Alert (Level: Fatal, Description: Decrypt Erro<br>::5a:6a)<br>11 (192.168.100.101) | or)           |
| 59 20.413963000<br>61 20.416513000<br>Frame 22: 248 bytes on<br>Ethernet II, Src: 74:93<br>Internet Protocol Versi                                                                                                    | 192.168.100.140<br>wire (1984 bits), 248 bytes cap<br>:da:7a:55:49 (74:93:da:7a:55:49<br>on 4, src: 192.168.100.140 (192                                                                                                    | 192.168.100.101<br>stured (1984 bits) on 1<br>1), Dst: Sony_5c:5a:6a<br>.168.100.140), Dst: 19                                                                   | TLSv1.2<br>nterface 0<br>(f0:bf:97:50<br>2.168.100.10 | 61 Alert (Level: Fatal, Description: Decrypt Erro<br>::5a:6a)<br>11 (192.168.100.101) | or)           |
| 59 20.413963000<br>61 20.416513000<br>Frame 22: 248 bytes on<br>Ethernet II, Src: 74:93<br>Internet Protocol Versi<br>Irnasmission Control Pr                                                                                                    | 192.168.100.140<br>wire (1984 bits), 248 bytes cap<br>:da:7a:55:49 (74:93:da:7a:55:49<br>on 4, src: 192.168.100.140 (192                                                                                                    | 192.168.100.101<br>stured (1984 bits) on 1<br>1), Dst: Sony_5c:5a:6a<br>.168.100.140), Dst: 19                                                                   | TLSv1.2<br>nterface 0<br>(f0:bf:97:50<br>2.168.100.10 | 61 Alert (Level: Fatal, Description: Decrypt Erro<br>::5a:6a)<br>11 (192.168.100.101) | or)           |
| 59 20.413963000<br>51 20.416513000<br>Frame 22: 248 bytes on<br>Ethernet II, Src: 74:93<br>Internet Protocol Versi<br>Irnasmission Control Pr                                                                                                    | 192.168.100.140<br>wire (1984 bits), 248 bytes cap<br>:da:7a:55:49 (74:93:da:7a:55:49<br>on 4, src: 192.168.100.140 (192                                                                                                    | 192.168.100.101<br>stured (1984 bits) on 1<br>1), Dst: Sony_5c:5a:6a<br>.168.100.140), Dst: 19                                                                   | TLSv1.2<br>nterface 0<br>(f0:bf:97:50<br>2.168.100.10 | 61 Alert (Level: Fatal, Description: Decrypt Erro<br>::5a:6a)<br>11 (192.168.100.101) | or)           |
| s9 20.413963000<br>S1 20.416513000<br>Frame 22: 248 bytes on<br>Sthernet II, Src: 74:93<br>Internet Protocol Versi<br>Iransmission Control Pr                                                                                                    | 192.168.100.140<br>wire (1984 bits), 248 bytes cap<br>:da:7a:55:49 (74:93:da:7a:55:49<br>on 4, src: 192.168.100.140 (192                                                                                                    | 192.168.100.101<br>stured (1984 bits) on 1<br>1), Dst: Sony_5c:5a:6a<br>.168.100.140), Dst: 19                                                                   | TLSv1.2<br>nterface 0<br>(f0:bf:97:50<br>2.168.100.10 | 61 Alert (Level: Fatal, Description: Decrypt Erro<br>::5a:6a)<br>11 (192.168.100.101) | or)           |
| s9 20.413963000<br>S1 20.416513000<br>Frame 22: 248 bytes on<br>Sthernet II, Src: 74:93<br>Internet Protocol Versi<br>Iransmission Control Pr                                                                                                    | 192.168.100.140<br>wire (1984 bits), 248 bytes cap<br>:da:7a:55:49 (74:93:da:7a:55:49<br>on 4, src: 192.168.100.140 (192                                                                                                    | 192.168.100.101<br>stured (1984 bits) on 1<br>1), Dst: Sony_5c:5a:6a<br>.168.100.140), Dst: 19                                                                   | TLSv1.2<br>nterface 0<br>(f0:bf:97:50<br>2.168.100.10 | 61 Alert (Level: Fatal, Description: Decrypt Erro<br>::5a:6a)<br>11 (192.168.100.101) | or)           |
| 59 20.413963000<br>51 20.416513000<br>Frame 22: 248 bytes on<br>Ethernet II, Src: 74:93<br>Internet Protocol Versi<br>Irnasmission Control Pr                                                                                                    | 192.168.100.140<br>wire (1984 bits), 248 bytes cap<br>:da:7a:55:49 (74:93:da:7a:55:49<br>on 4, src: 192.168.100.140 (192                                                                                                    | 192.168.100.101<br>stured (1984 bits) on 1<br>1), Dst: Sony_5c:5a:6a<br>.168.100.140), Dst: 19                                                                   | TLSv1.2<br>nterface 0<br>(f0:bf:97:50<br>2.168.100.10 | 61 Alert (Level: Fatal, Description: Decrypt Erro<br>::5a:6a)<br>11 (192.168.100.101) | or)           |
| 59 20.413963000<br>51 20.416513000<br>Frame 22: 248 bytes on<br>Ethernet II, Src: 74:93<br>Internet Protocol Versi<br>Transmission Control Pr<br>Secure Sockets Layer                                                                                                    | 192.168.100.140<br>wire (1984 bits), 248 bytes cap<br>:da:7a:55:49 (74:93:da:7a:55:49<br>ot 4, Src: 192.168.100.140 (192<br>otocol, Src Port: 34552 (34552)                                                                                                    | 192.168.100.101<br>tured (1984 bits) on 1<br>), Dst: Sony_5c:5a:6a<br>1.168.100.140), Dst:<br>, Dst Port: S000 (5000                                             | TLSv1.2<br>nterface 0<br>(f0:bf:97:50<br>2.168.100.10 | 61 Alert (Level: Fatal, Description: Decrypt Erro<br>::5a:6a)<br>11 (192.168.100.101) | or)           |
| 59 20.413963000<br>51 20.416513000<br>Frame 22: 248 bytes on<br>Ethernet II, Src: 74:93<br>Internet Protocol Vers1<br>Fransmission control Pr<br>Secure Sockets Layer                                                                                                    | 192.168.100.140<br>wire (1984 bits), 248 bytes cap<br>:da:7a:55:49 (74:93:da:7a:55:49<br>ot 4, Src: 192.168.100.140 (192<br>otocol, Src Port: 34552 (34552)                                                                                                    | 192.168.100.101<br>tured (1984 bits) on 1<br>), Dst: Sony_Sc:5a:6a<br>.168.100.140), Dst: 1<br>68.100.140), Dst: 1<br>bst Port: 5000 (5000<br>\ZjtzuIE.<br>@.@d. | TLSv1.2<br>nterface 0<br>(f0:bf:97:50<br>2.168.100.10 | 61 Alert (Level: Fatal, Description: Decrypt Erro<br>::5a:6a)<br>11 (192.168.100.101) | or)           |
| 59 20.413963000<br>51 20.416513000<br>Frame 22: 248 bytes on<br>Ethernet II, Src: 74:93<br>Internet Protocol versi<br>Transmission Control Pr<br>Secure Sockets Layer<br>00 f0 bf 97 5c 5a 6a 7<br>10 00 ea 1c d8 40 00 4<br>00 64 65 86 f8 13 88 6                                                                                            | 192.168.100.140<br>wire (1984 bits), 248 bytes cap<br>:da:7a:55:49 (74:93:da:7a:55:49<br>or 4. src: 192.168.100.140 (192<br>otocol, Src Port: 34552 (34552)<br>4 93 da 7a 55 49 08 00 45 00<br>0 06 d2 f3 c0 a8 64 8c c0 a8<br>e 7a 7e 67 7b 51 17 f5 00 18                                                                                                 | 192.168.100.101<br>tured (1984 bits) on 1<br>i), Dst: Sony_5c:Sa:6a<br>.168.100.140), Dst:<br>, Dst Port: 5000 (5000<br>\Zjt2UIE.<br>&                           | TLSv1.2<br>nterface 0<br>(f0:bf:97:50<br>2.168.100.10 | 61 Alert (Level: Fatal, Description: Decrypt Erro<br>::5a:6a)<br>11 (192.168.100.101) | or)           |
| 59 20.413963000<br>61 20.416513000<br>Frame 22: 248 bytes on<br>Ethernet II, Src: 74:93<br>Internet Protocol Vers1<br>Internet Sockets Layer<br>50 f0 bf 97 5c 5a 6a 7<br>0 00 ea 1c d8 40 00 4<br>20 64 65 86 f8 13 88 6<br>0 00 00 4 f7 f1 00 00 1                                                                                           | 192.168.100.140<br>wire (1984 bits), 248 bytes cap<br>:da:7a:55:49 (74:93:da:7a:55:49<br>on 4, 5rc: 192.168.100.140 (192<br>otocol, 5rc Port: 34552 (34552)<br>4 93 da 7a 55 49 08 00 45 00<br>0 06 d2 f3 c0 a8 64 8c c0 a8<br>e 7a 7e 67 7b 51 17 f6 50 18<br>6 03 01 00 bd 01 00 00 90 39                                                                 | 192.168.100.101                                                                                                    | TLSv1.2<br>nterface 0<br>(f0:bf:97:50<br>2.168.100.10 | 61 Alert (Level: Fatal, Description: Decrypt Erro<br>::5a:6a)<br>11 (192.168.100.101) | or)           |
| 59 20.413963000<br>61 20.416513000<br>Frame 22: 248 bytes on<br>Ethernet II, Src: 74:93<br>Internet Protocol Ver31<br>Internet Protocol Ver31<br>Internet Sockets Layer<br>00 f0 bf 97 Sc 5a 6a 7<br>10 00 ea 1c d8 40 00 4<br>10 64 65 86 f8 13 88 6<br>30 00 04 f7 f1 00 00 1<br>0 03 94 06 90 67 fe 8                                       | 192.168.100.140<br>wire (1984 bits), 248 bytes cap<br>:da:7a:55:49 (74:93:da:7a:55:49<br>or 4, 5rc: 192.168.100.140 (192<br>otocol, 5rc Port: 34552 (34552)<br>4 93 da 7a 55 49 08 00 45 00<br>0 06 d2 f3 c0 a8 64 8c c0 a8<br>6 7a 7e 67 7b 51 17 f5 50 18<br>6 03 01 00 bd 01 00 00 99 03<br>7 44 2c 50 44 0c 8d 25 e3 2e                                 | 192.168.100.101<br>tured (1984 bits) on 1<br>), Dst: Sony_5c:5a:6a<br>.168.100.140), Dst:<br>\2jt2UIE.<br>&                                                      | TLSv1.2<br>nterface 0<br>(f0:bf:97:50<br>2.168.100.10 | 61 Alert (Level: Fatal, Description: Decrypt Erro<br>::5a:6a)<br>11 (192.168.100.101) | or)           |
| <pre>s9 20.413963000 s1 20.416513000 s1 20.416513000 sthernet II, Src: 74:93 internet Protocol vers1 internet protocol vers1 internet protocol vers1 secure Sockets Layer 00 f0 bf 97 5c 5a 6a 7 00 00 ea Lc d8 40 00 4 10 64 65 6f 81 38 86 10 00 04 47 f1 00 00 1 0 03 94 00 90 67 fe 8 10 12 1a 59 6b 03 06 5 10 cd 00 03 8c 02 cc c </pre> | 192.168.100.140<br>wire (1984 bits), 248 bytes cap<br>:da:7a:55:49 (74:93:da:7a:55:49<br>on 4, 5rc: 192.168.100.140 (192<br>otocol, 5rc Port: 34552 (34552)<br>4 93 da 7a 55 49 08 00 45 00<br>0 66 d2 f3 c0 a8 64 8c c0 a8<br>e 7a 7e 67 7b 51 17 f6 50 18<br>6 03 01 00 bd 01 00 00 90 33<br>7 44 2c 5d e4 0c 8d 25 e3 2e<br>5 01 2d 9a fe 9d 3d 90 58 2e | 192.168.100.101                                                                                                    | TLSv1.2<br>nterface 0<br>(f0:bf:97:50<br>2.168.100.10 | 61 Alert (Level: Fatal, Description: Decrypt Erro<br>::5a:6a)<br>11 (192.168.100.101) | or)           |

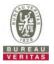

#### 4.7.7 CBSD RF Power Measurement

## 4.7.7.1 WINNF.PT.C.HBT.1

| The the following conditions are met for test entry:<br>UUT has successfully completed SAS Discovery and Authentication with the<br>SAS Test Harness<br>UUT has registered with the SAS, with CBSD ID = C<br>UUT has a single valid grant G with parameters {lowFrequency = FL,<br>highFrequency = FH, maxEirp = Pi}, with grant in AUTHORIZED state, and<br>grantExpireTime set to a value far past the duration of this test case<br><i>c:</i> in order for the UUT to request a grant with the parameters {lowFrequency,<br>Frequency, maxEirp), the SAS Test Harness may need to provide appropriate<br>ance in the availableChannel object of the spectrumInquiry response message,<br>the operationParam object of the grant response message. Alternately, the UUT<br>for may provide the ability to set those parameters on the UUT so that the UUT<br>equest a grant with those parameters<br>and SAS Test Harness perform a series of Heartbeat Request/Response cycles,<br>h continues until the other test steps are complete. Messaging for each cycle is<br>plows: |                                                                                                    |                                                                                                    |
|----------------------------------------------------------------------------------------------------|----------------------------------------------------------------------------------------------------|----------------------------------------------------------------------------------------------------|
| h continues until the other test steps are complete. Messaging for each cycle is                                                                                                    |                                                                                                    |                                                                                                    |
| UUT sends Heartbeat Request, including:<br>O <i>cbsdld</i> = C<br>O <i>grantld</i> = G<br>SAS Test Harness responds with Heartbeat Response, including: o <i>cbsdld</i> = C                                                                                                    |                                                                                                    |                                                                                                    |
| <ul> <li>grantId = G</li> <li>transmitExpireTime = current UTC time + 200 seconds</li> <li>responseCode = 0</li> <li>er performs power measurement on RF interface(s) of UUT, and verifies it</li> <li>blies with the maxEirp setting, Pi. The RF measurement method is out of scope of</li> <li>document, but may include additional configuration of the UUT, as required, to</li> <li>the requirements of the power measurement method.</li> </ul>                                                                                                    | ■<br>Pass                                                                                                    | Fail                                                                                                    |
| ne<br>Ic                                                                                                    | <u>o</u> responseCode = 0 r performs power measurement on RF interface(s) of UUT, and verifies it ies with the maxEirp setting, Pi. The RF measurement method is out of scope of ocument, but may include additional configuration of the UUT, as required, to he requirements of the power measurement method. <i>it may be required for the vendor to provide a method or configuration to bring</i> | O responseCode = 0 The performs power measurement on RF interface(s) of UUT, and verifies it is with the maxEirp setting, Pi. The RF measurement method is out of scope of pocument, but may include additional configuration of the UUT, as required, to the requirements of the power measurement method. |

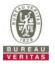

#### RF measurement plot for Test Case:

 Tester performs power measurement on RF interface(s) of UUT, and verifies it complies with the maxEirp setting, Pi. The RF measurement method is out of scope of this document, but may include additional configuration of the UUT, as required, to fulfill the requirements of the power measurement method.

| Channel | Freq.<br>(MHz) | 40MHz                                |         |           |                   |                 |             |
|---------|----------------|--------------------------------------|---------|-----------|-------------------|-----------------|-------------|
|         |                | Conducted Power<br>Density (dBm/MHz) |         | Gain(dBi) | 7.58              | Limit           | Pass / Fail |
|         |                | Chain 0                              | Chain 1 | Total     | EIRP<br>(dBm/MHz) | maxEIRP(dBm)=Pi |             |
| Middle  | 3570           | -9.51                                | -10.42  | -6.93     | 0.65              | 4               | Pass        |
| Middle  | 3570           | 0.00                                 | -0.46   | 2.79      | 10.37             | 14              | Pass        |
| Middle  | 3570           | 8.53                                 | 8.69    | 11.62     | 19.20             | 23              | Pass        |

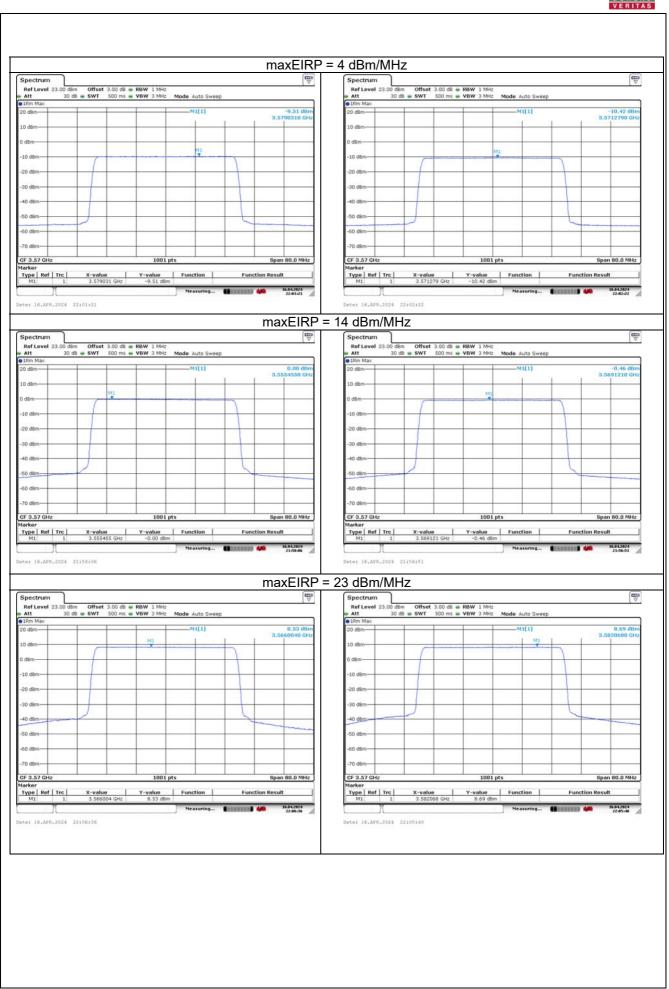

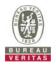

#### 5 Pictures of Test Arrangements

Please refer to the attached file (Test Setup Photo).

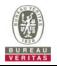

# 6 WInnForum Logs

Please refer to the attached file (Test Logs).

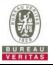

#### Appendix – Information of the Testing Laboratories

We, Bureau Veritas Consumer Products Services (H.K.) Ltd., Taoyuan Branch, were founded in 1988 to provide our best service in EMC, Radio, Telecom and Safety consultation. Our laboratories are accredited and approved according to ISO/IEC 17025.

If you have any comments, please feel free to contact us at the following:

# Lin Kou EMC/RF Lab

Tel: 886-2-26052180 Fax: 886-2-26051924 Hsin Chu EMC/RF Lab/Telecom Lab Tel: 886-3-6668565 Fax: 886-3-6668323

Hwa Ya EMC/RF/Safety Lab Tel: 886-3-3183232 Fax: 886-3-3270892

Email: <u>service.adt@tw.bureauveritas.com</u> Web Site: <u>http://ee.bureauveritas.com.tw</u>

The address and road map of all our labs can be found in our web site also.

--- END ----